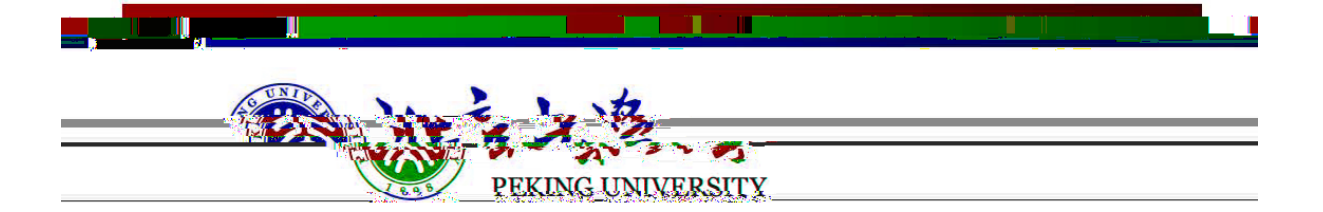

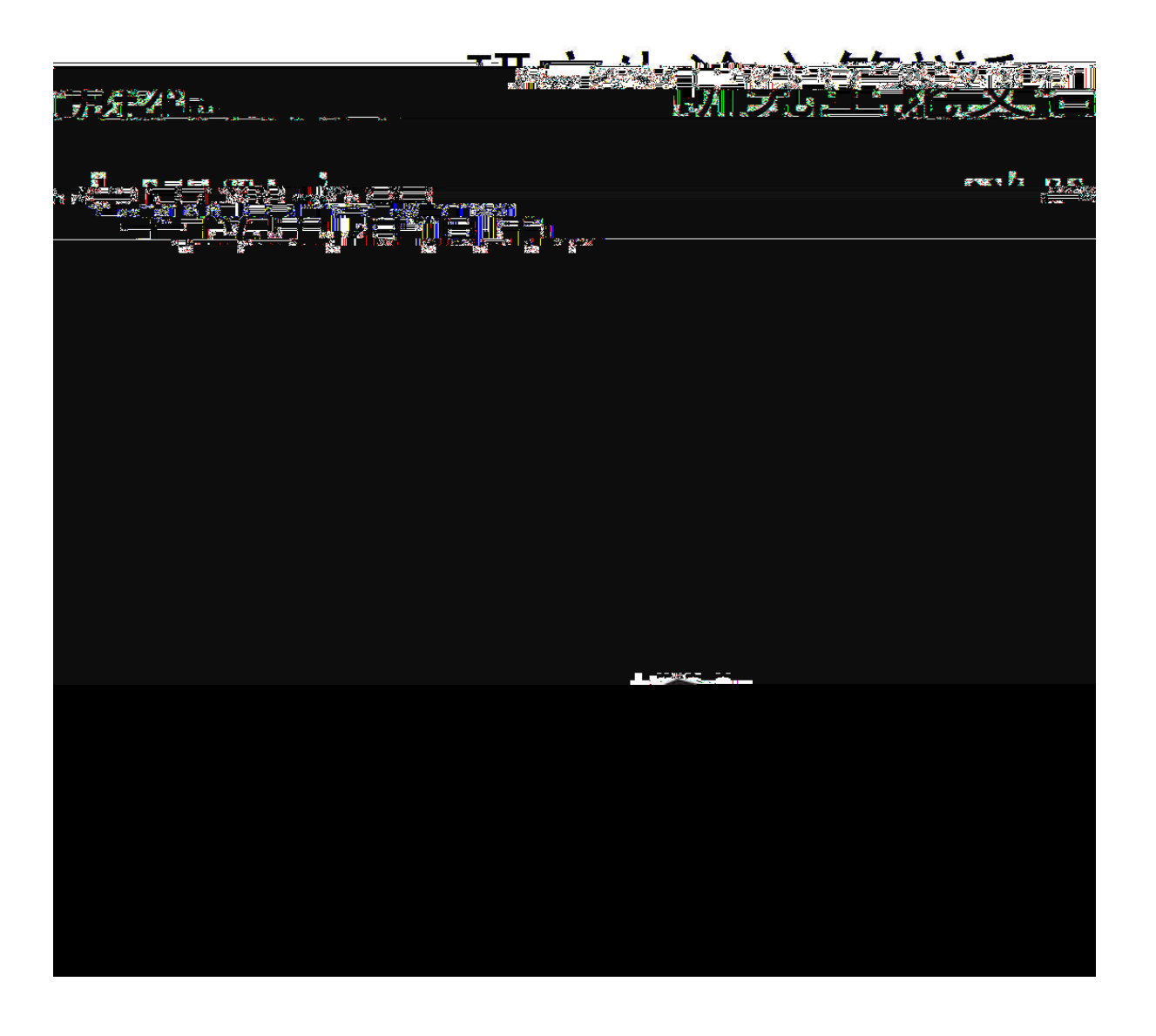

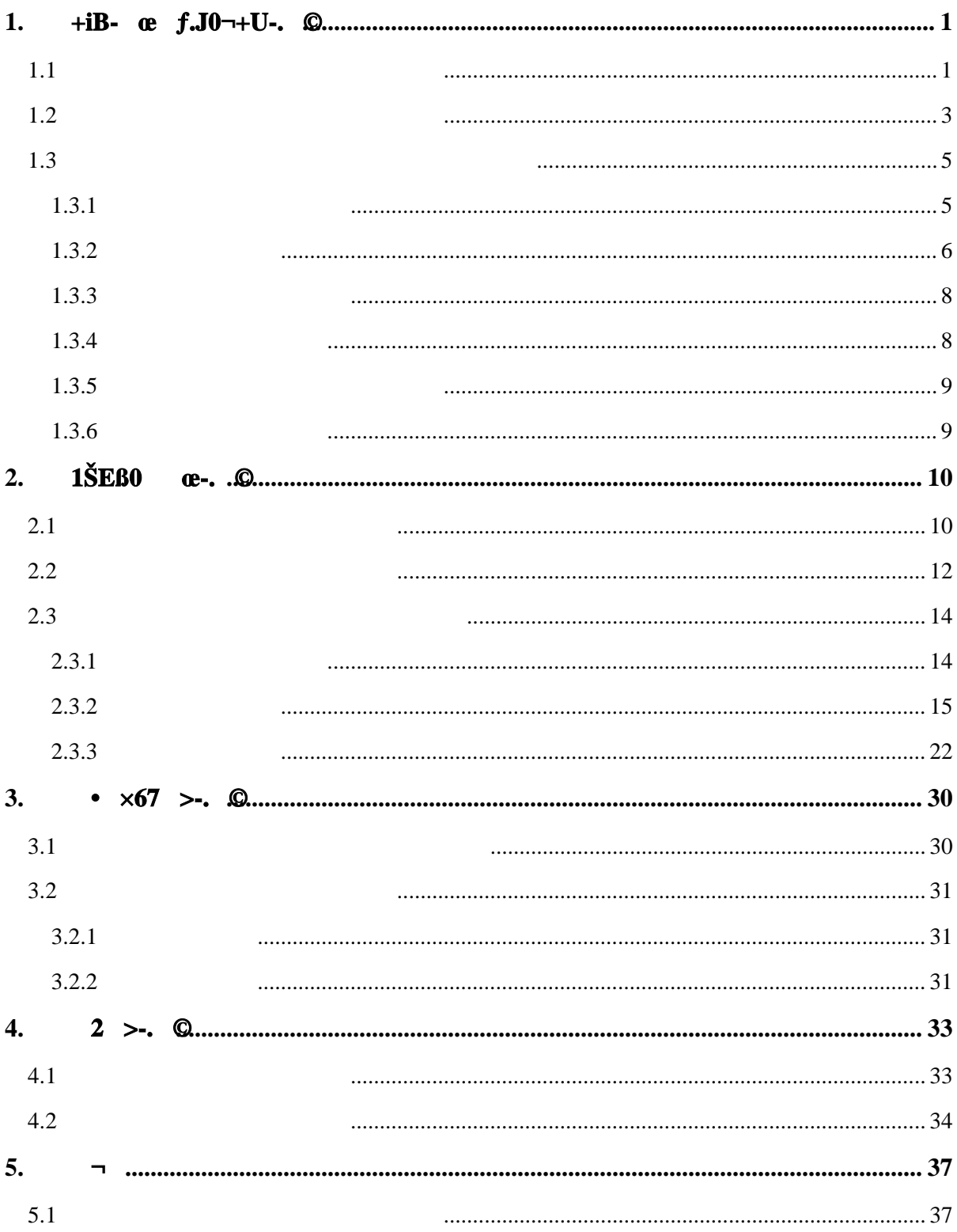

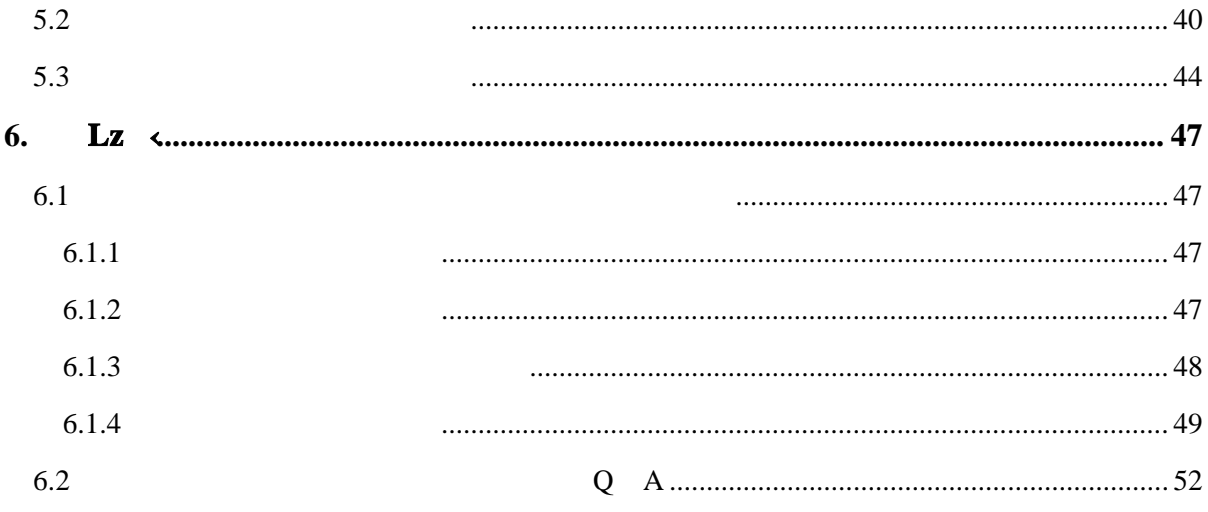

<span id="page-3-0"></span>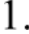

# <span id="page-3-1"></span>1.1 **+iB-** œ  $f \cdot 1 + U1$ ŠEß  $x^{-}$ #w0AB\* D

- 1.  $\blacksquare$
- $2.$ 3. https://portal.pku.edu.cn/
- $4.$
- $5.$ http://portal.pku.edu.cn/

pkuxwb@pku.edu.cn

 $6.$  $7.$  $8.$  $9.$  $10.$  $11.$ 

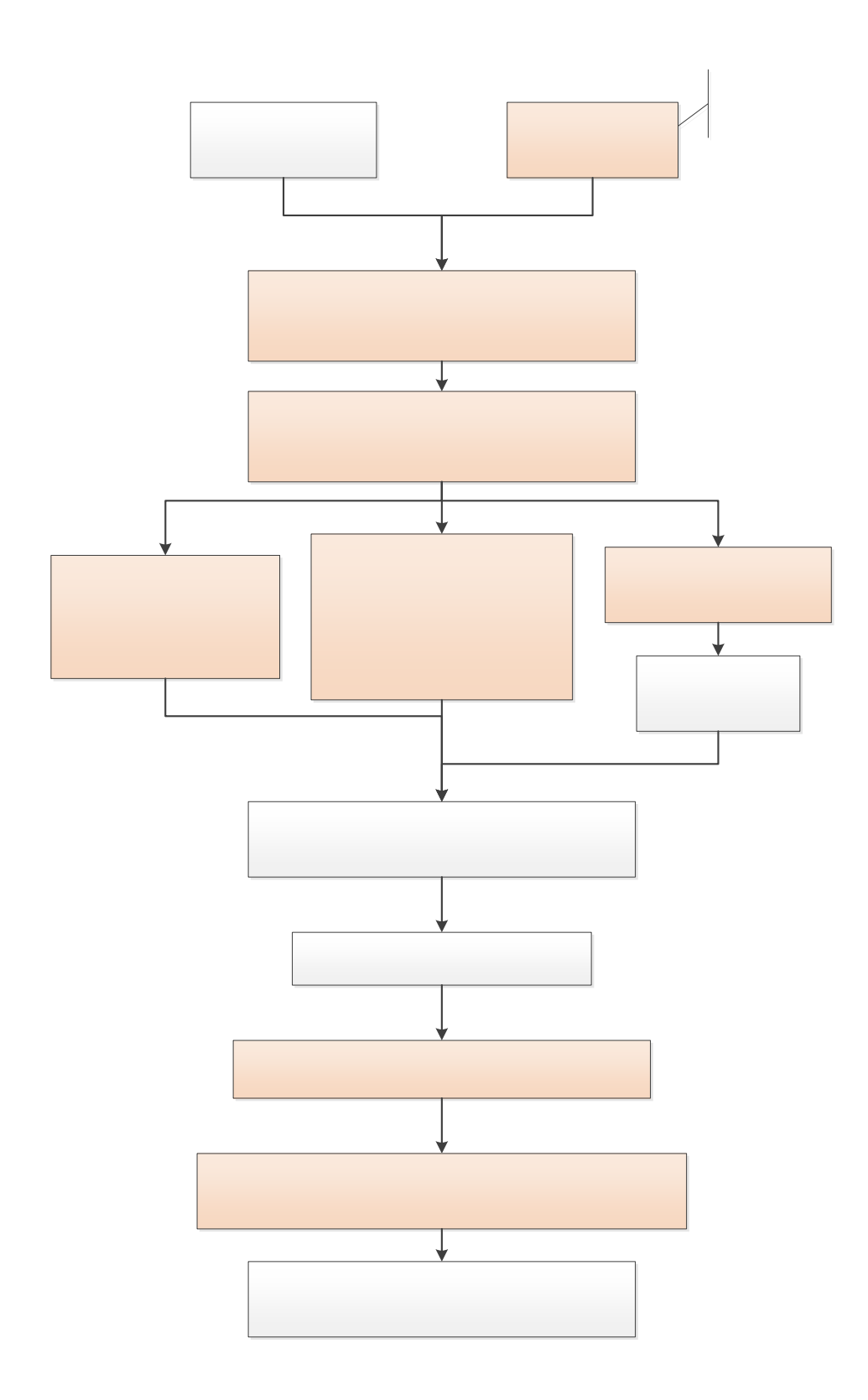

# <span id="page-5-0"></span>1.2  $+$ **iB**- œ  $f$ .  $\leftarrow$   $!$   $+$ U1ŠEß  $\times$   $\#$ w0AB\* D

- 1.  $\blacksquare$
- $2.$
- 3. https://portal.pku.edu.cn/
- 
- $4.$  $5.$ 
	- http://portal.pku.edu.cn/

pkuxwb@pku.edu.cn

- $6.$
- $7.$
- $8.$
- $9.$

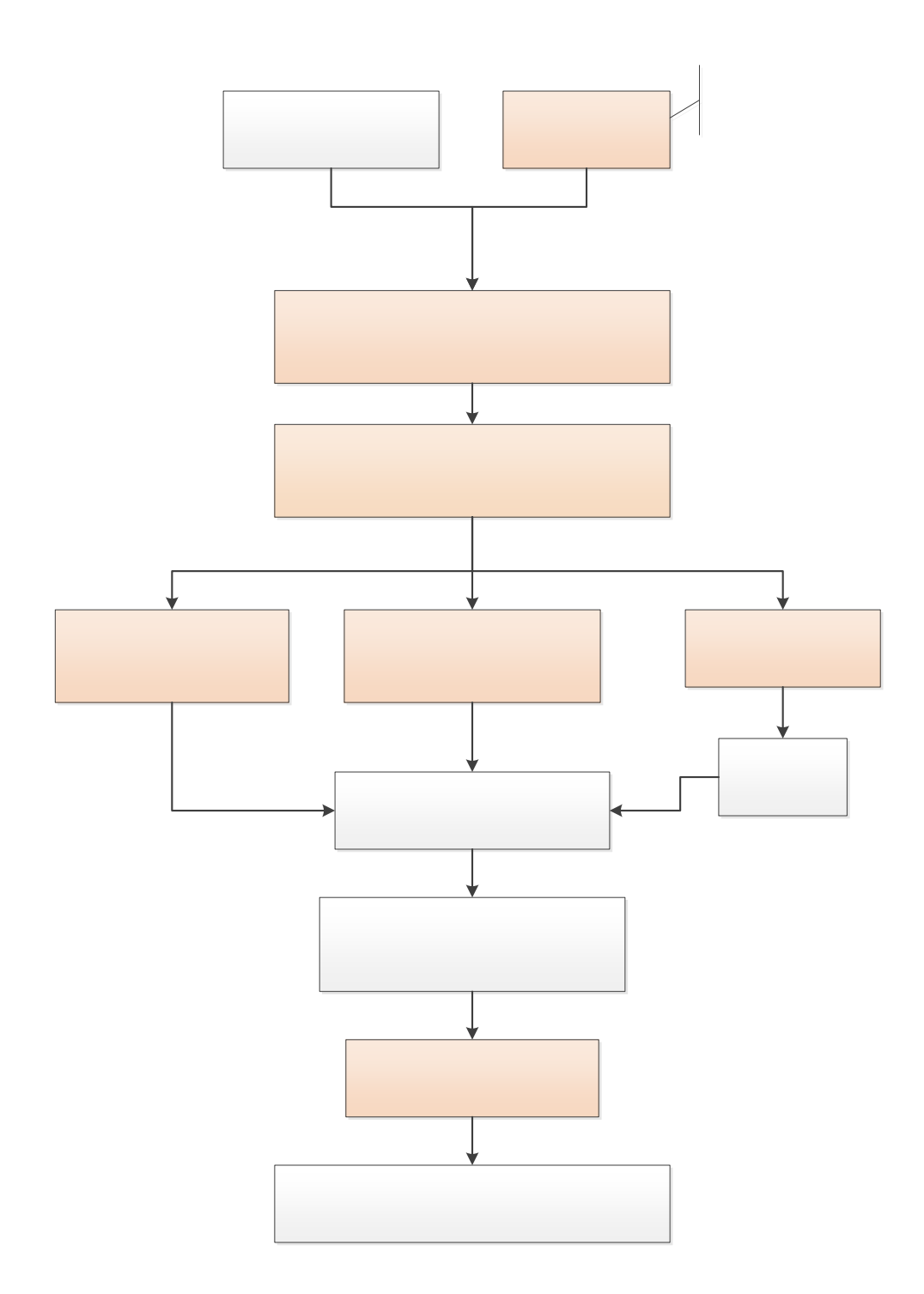

# <span id="page-7-0"></span>**1.3 œƒ1×\*<315µ+^B\*D´+iB-œƒ.J0¬+Uµ**

#### <span id="page-7-1"></span> $1.3.1$   $J0\neg+U, \pm L$  L m

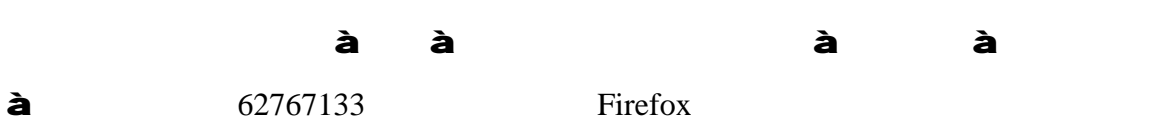

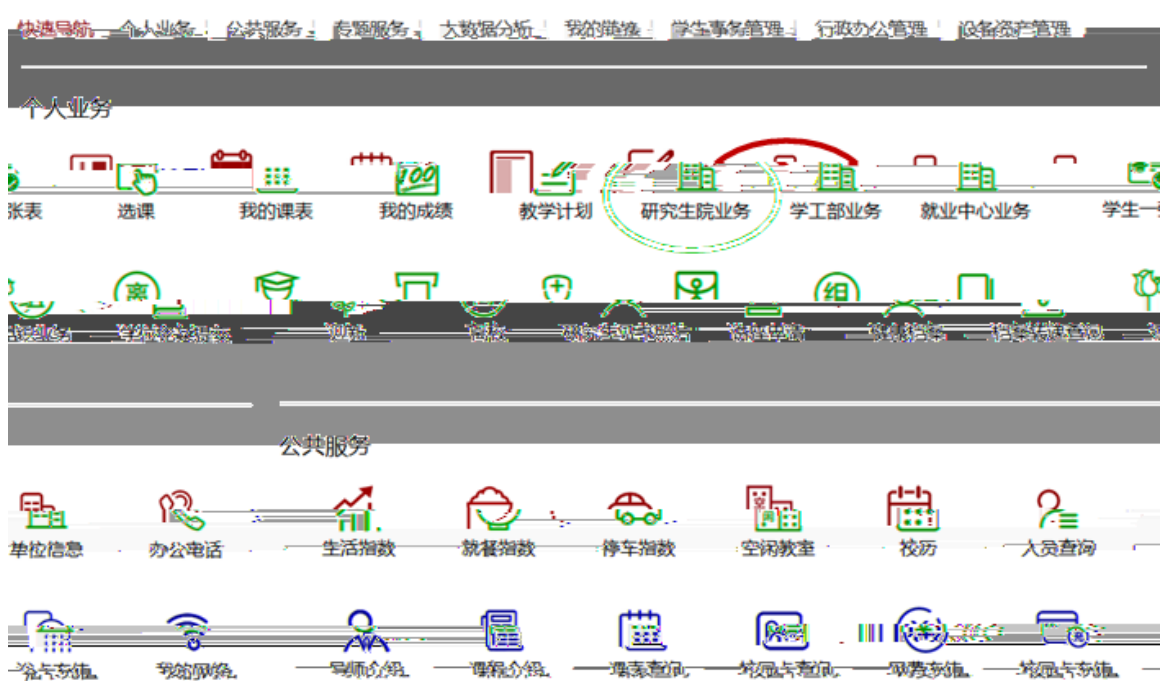

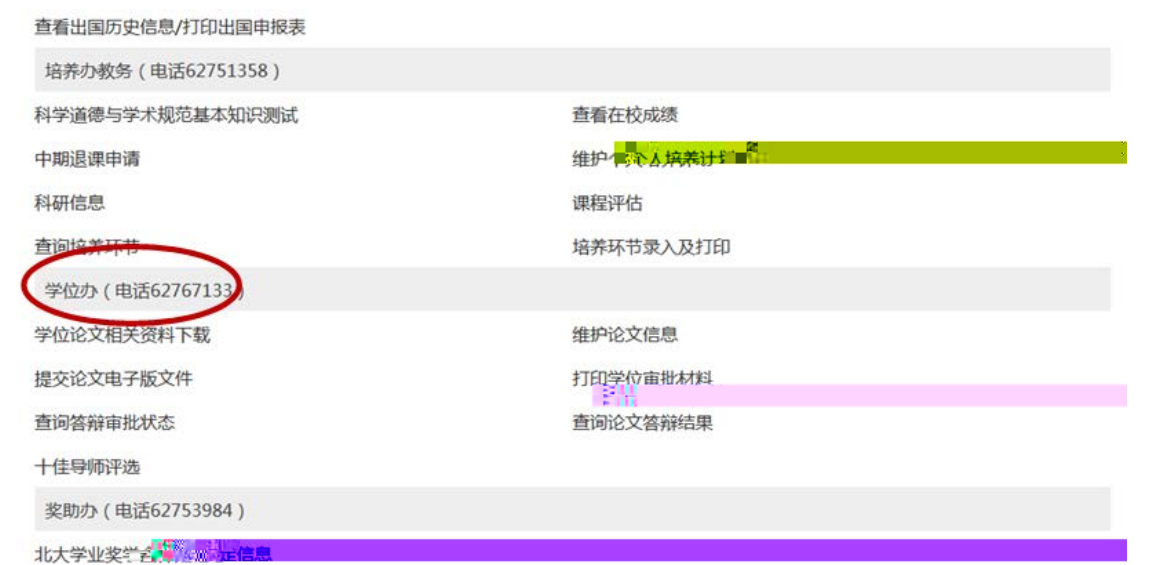

 $\mathfrak{m}$   $''$   $\mathfrak{g}$   $\mathfrak{g}$   $\mathfrak{g$ 

<span id="page-8-0"></span> $\ddot{\phantom{\alpha}}$ 

 $5$ 

 $2.$ 

 $3.$ 

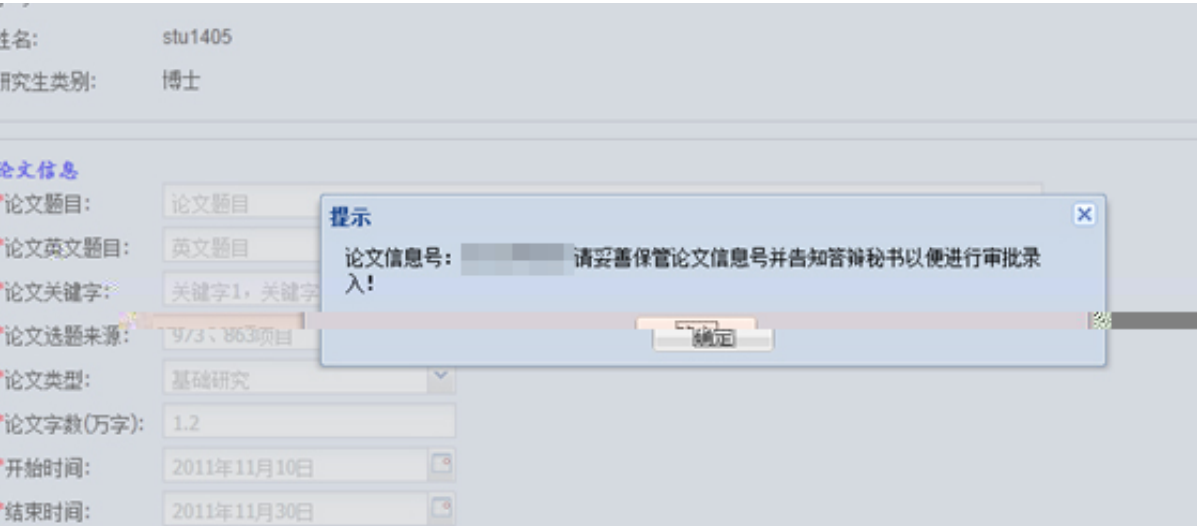

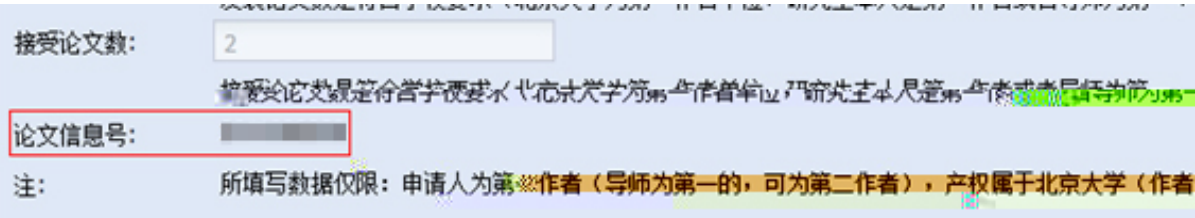

<span id="page-10-0"></span>1.3.3 ÚAð ½+k  $\uparrow$  /2,

1.  $\frac{a}{\sqrt{a}}$  ,  $\frac{b}{\sqrt{a}}$ 

<span id="page-10-1"></span>% 
$$
\log f \times \pi + i
$$
  
\n1.  
\n2.

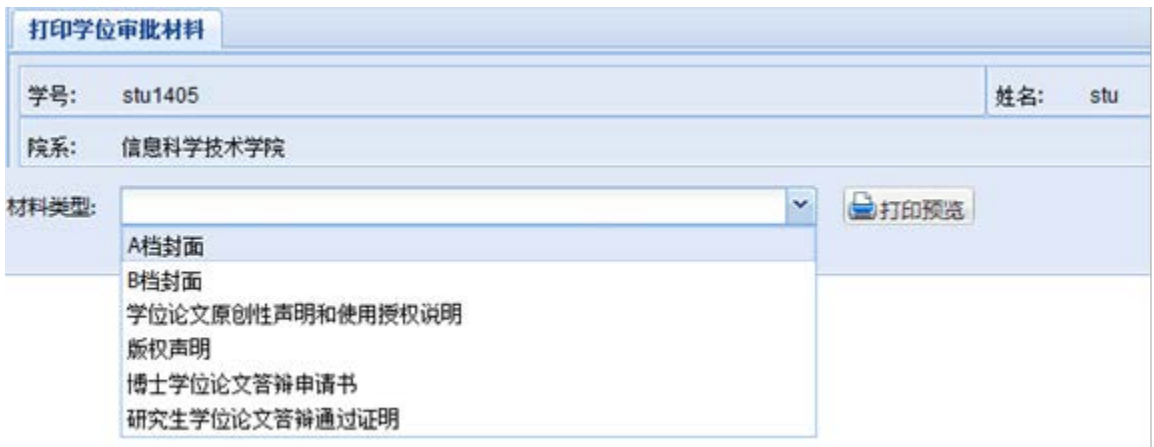

 $2.$  "  $"$ 

 $3.$ 

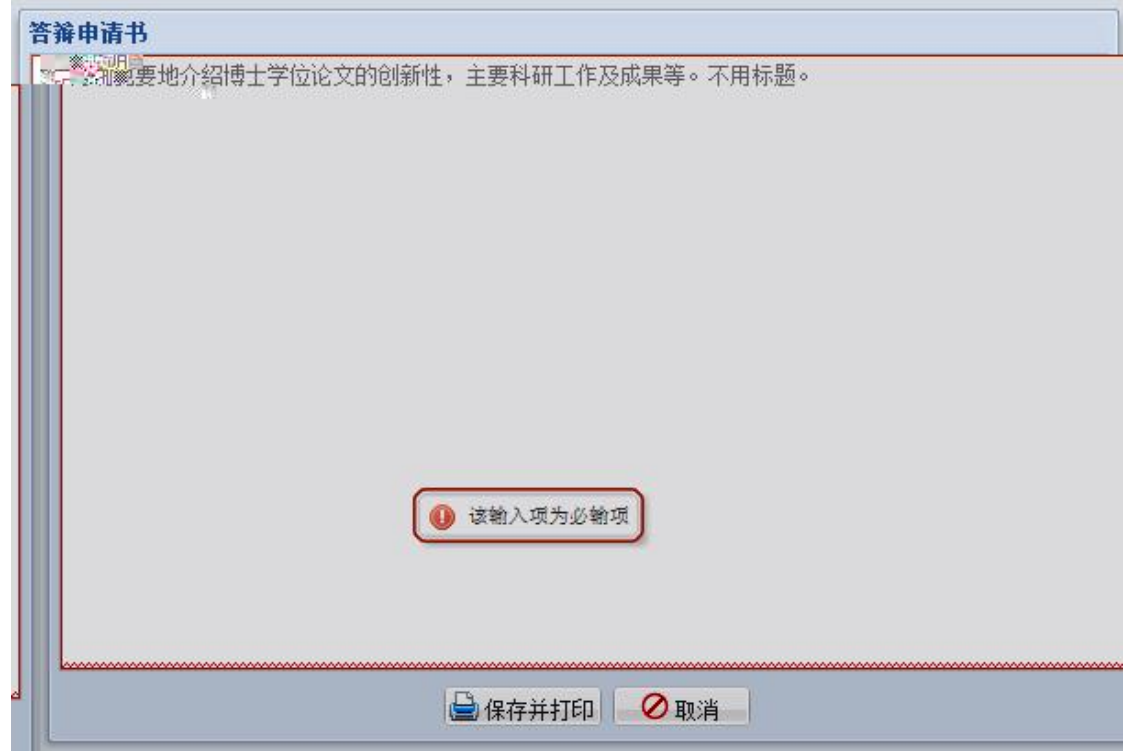

<span id="page-11-0"></span>1.3.5 B 1ŠEß  $\times$  <sup>-</sup> ( $\cdot$  7  $\cdot$   $\cdot$  !+U  $\mu$ 

 $\frac{1}{2}$  and  $\frac{1}{2}$  and  $\frac{1}{2}$  a

- <span id="page-11-1"></span>1.3.6 B A M 1/21 SE B 5 0
- $\alpha$  $1.$
- 2.

## <span id="page-12-0"></span>2. 1ŠEß0 œ-. ©

<span id="page-12-1"></span>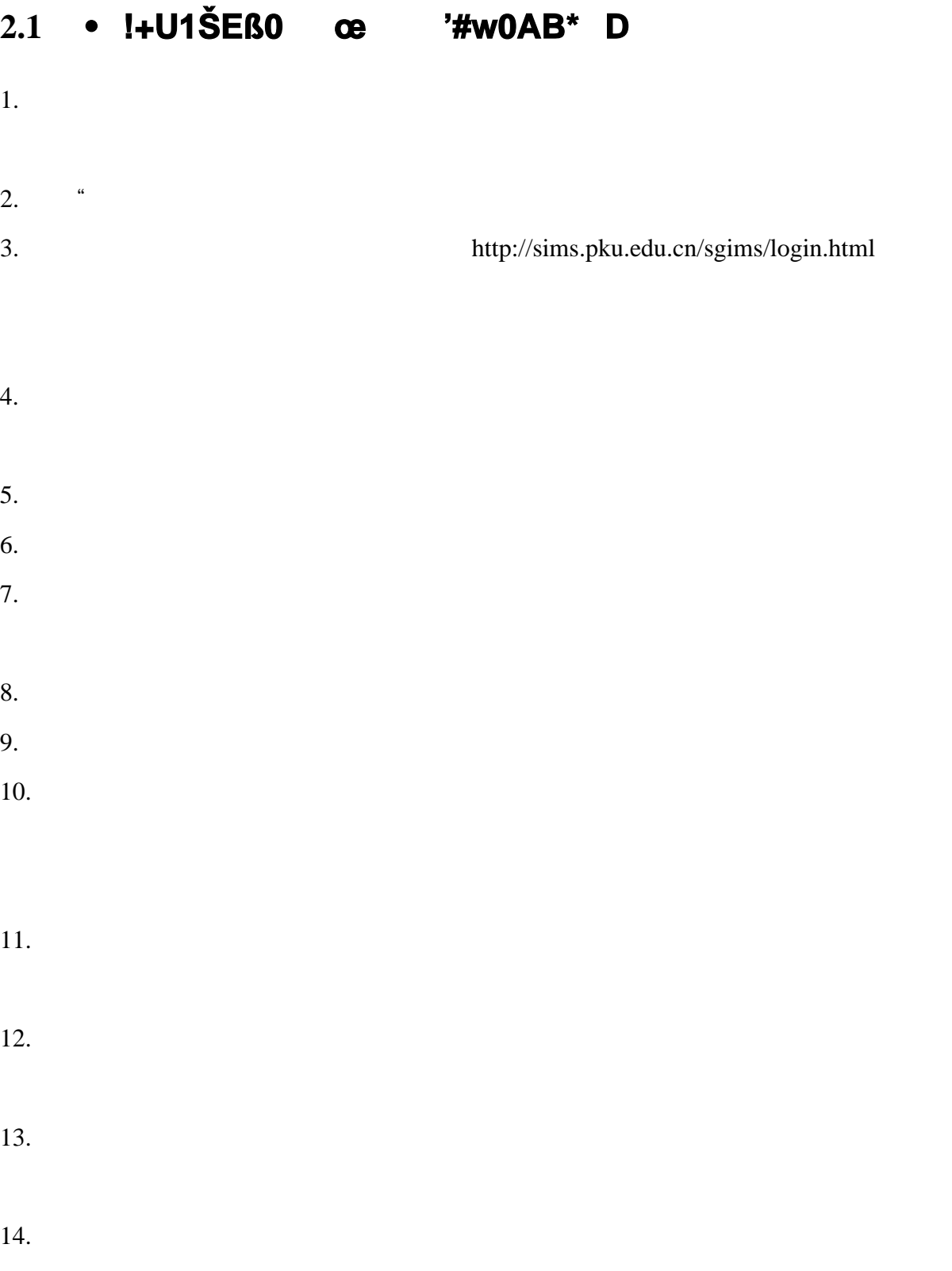

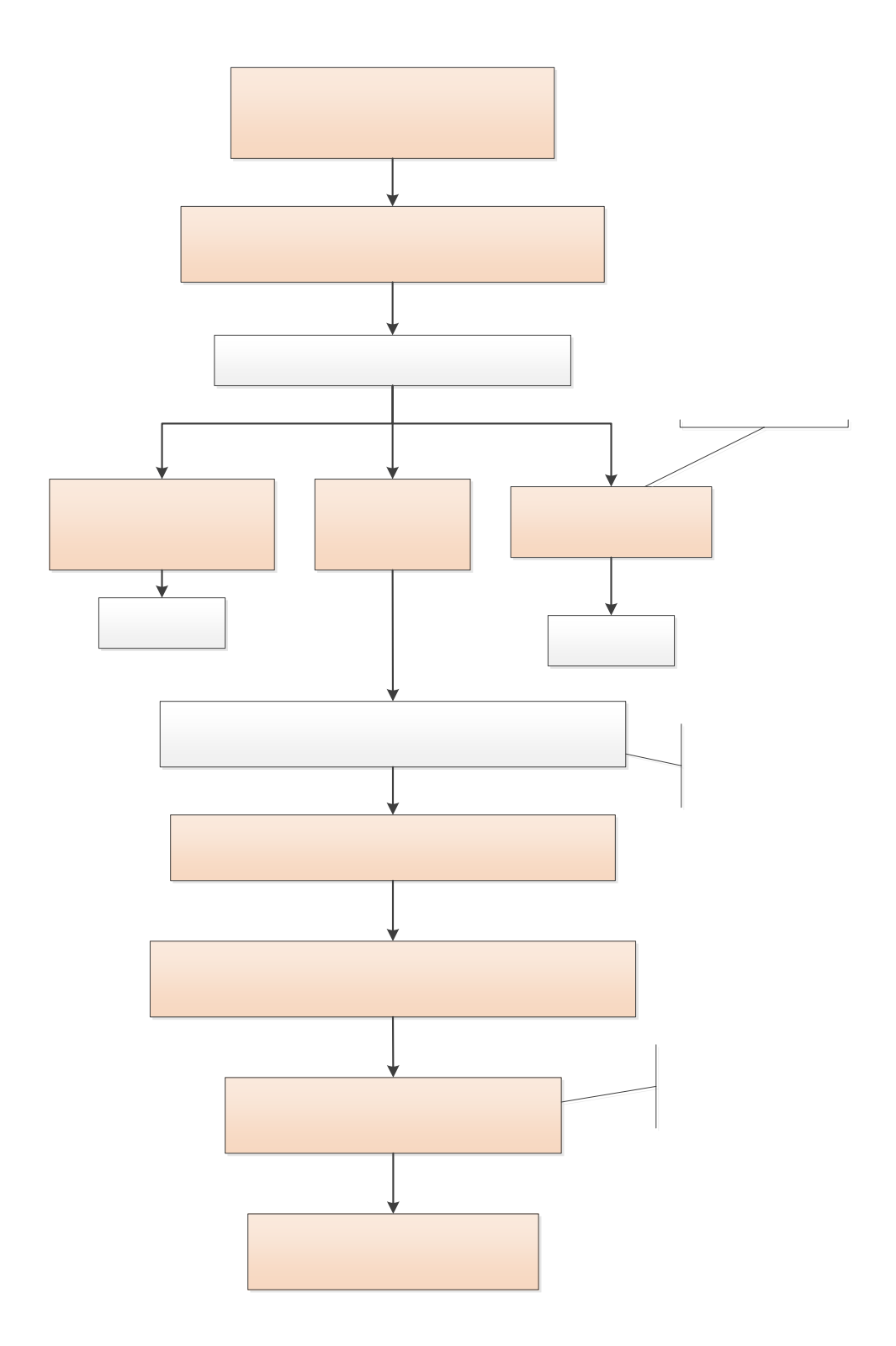

## <span id="page-14-0"></span>**2.2 .‹!+U1ŠEß0œ'#w0AB\*D**

 $1.$  $2.$  " 3. <http://sims.pku.edu.cn/sgims/login.html>  $4.$  $5.$  $6.$  $7.$  $8.$  $9.$  $10.$ 11.  $\blacksquare$ 

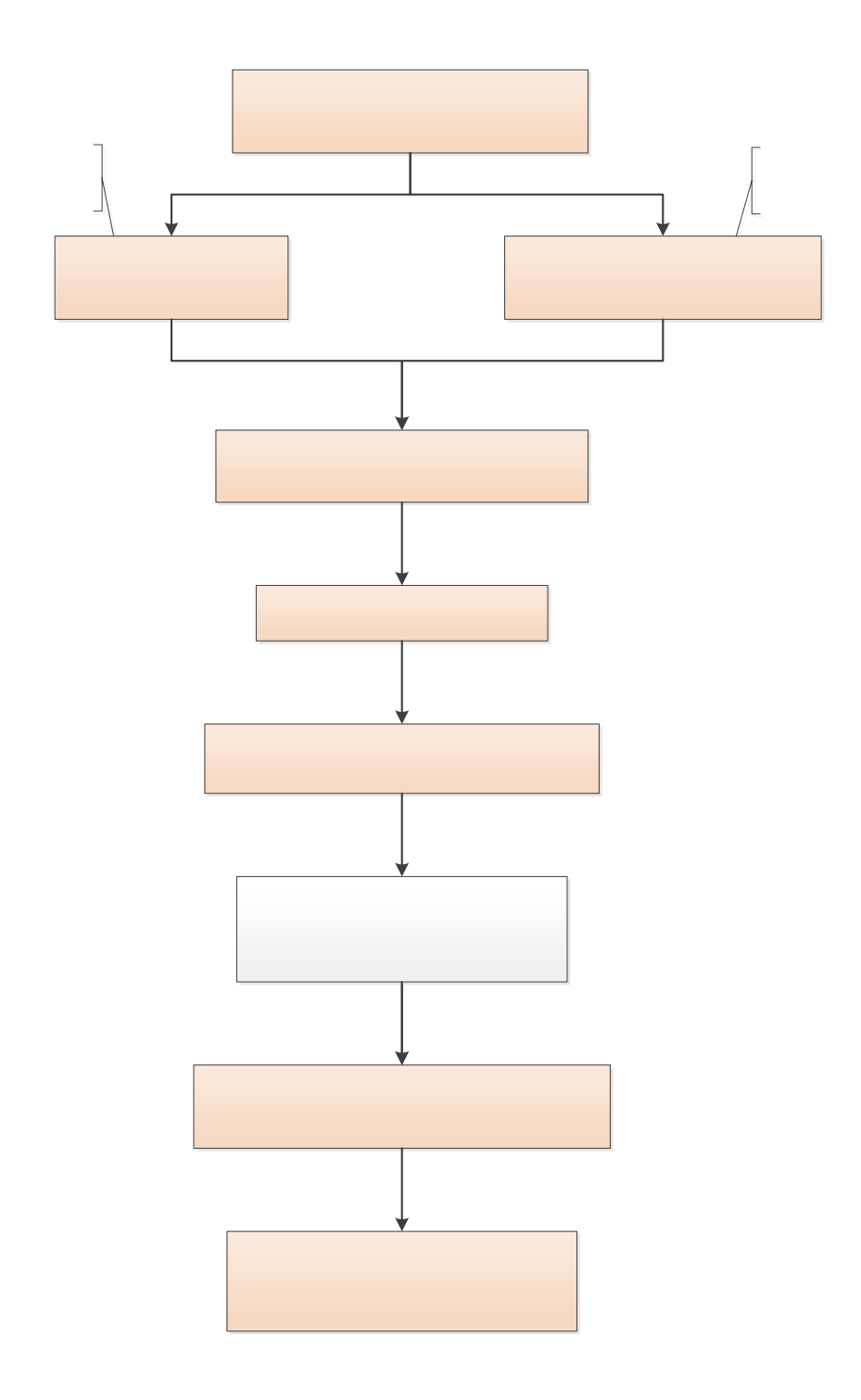

# <span id="page-16-0"></span>**2.3 œƒ1×\*<315µ+^B\*D´1ŠEß0œµ**

#### <span id="page-16-1"></span>2.3.1  $,t \in \mathbb{C}$  or  $f1x^*$  < 315

1.  $\blacksquare$ 

firefox IE chrome

<http://sims.pku.edu.cn/sgims/login.html>

 $2.$ 

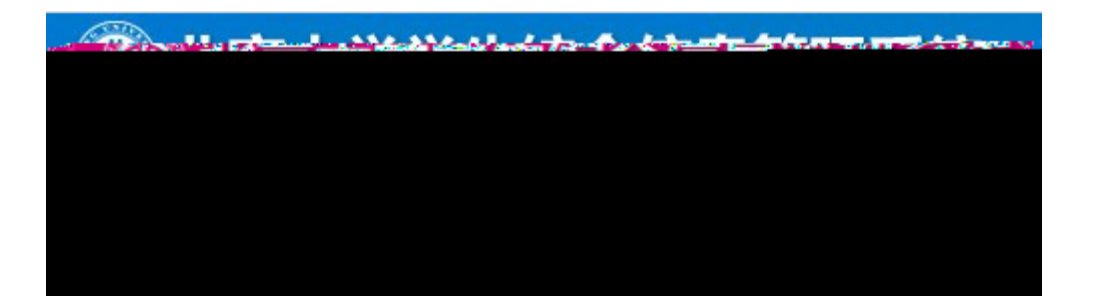

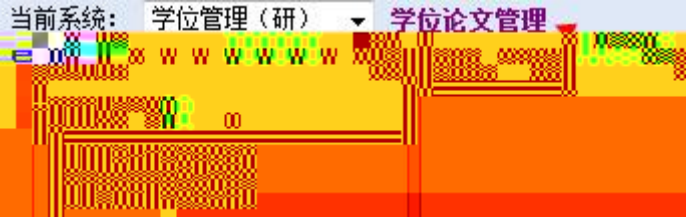

#### <span id="page-17-0"></span>•  $\mathsf{A\check{0}}$  ½F7  $\times$

 $\degree$  6 µ1ŠEß0 œ D1ŠEß œ+UF >, ©6Š

 $\frac{1}{2}$  ,  $\frac{1}{2}$  ,  $\frac{1$ "使用说明" "打印材料"等菜单。

 $2.$ 

 $1.$ 

 $2.$ 

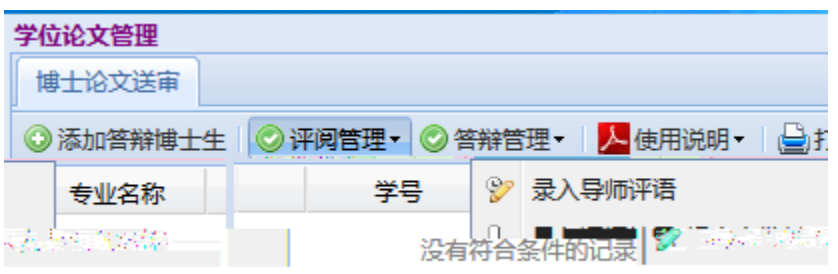

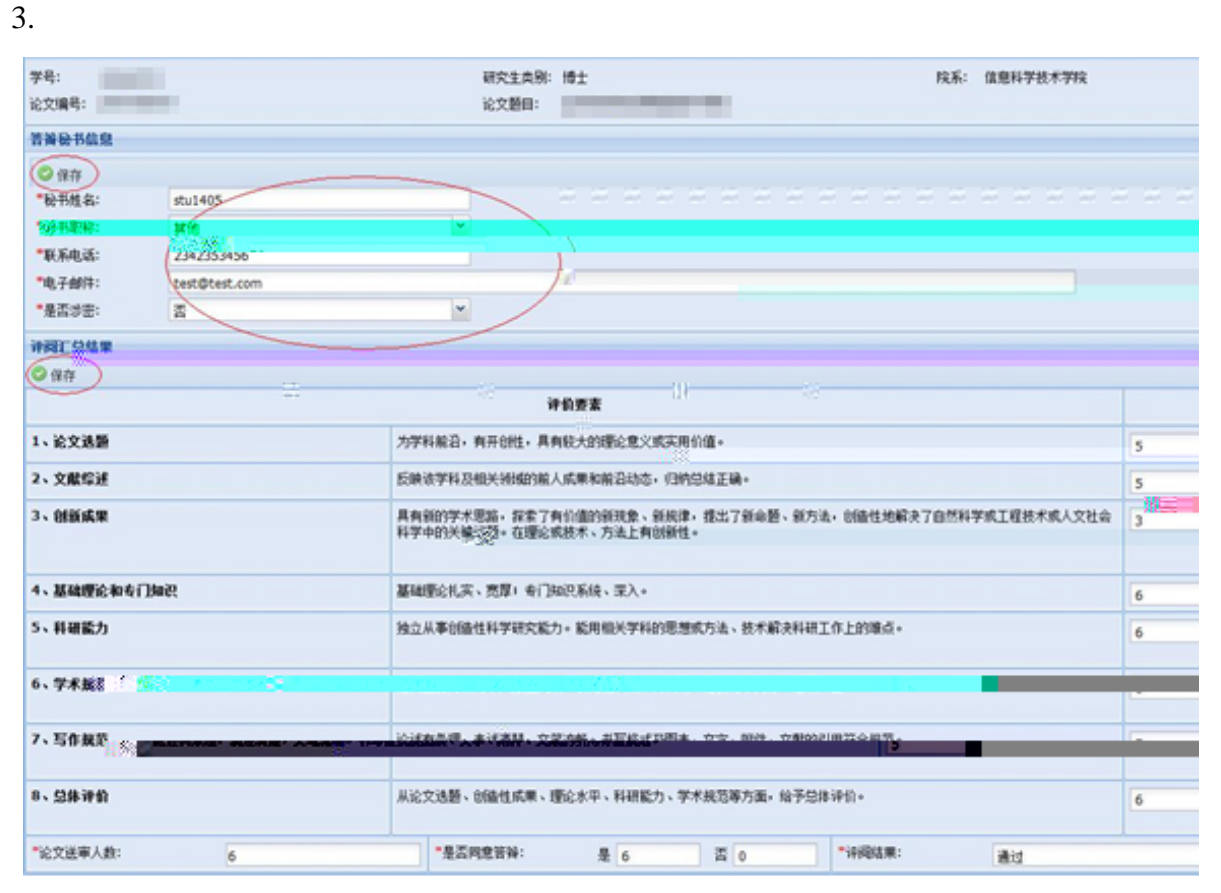

 $\overline{1}$ .

 $\overline{2}$ .

#### $\overline{3}$ .

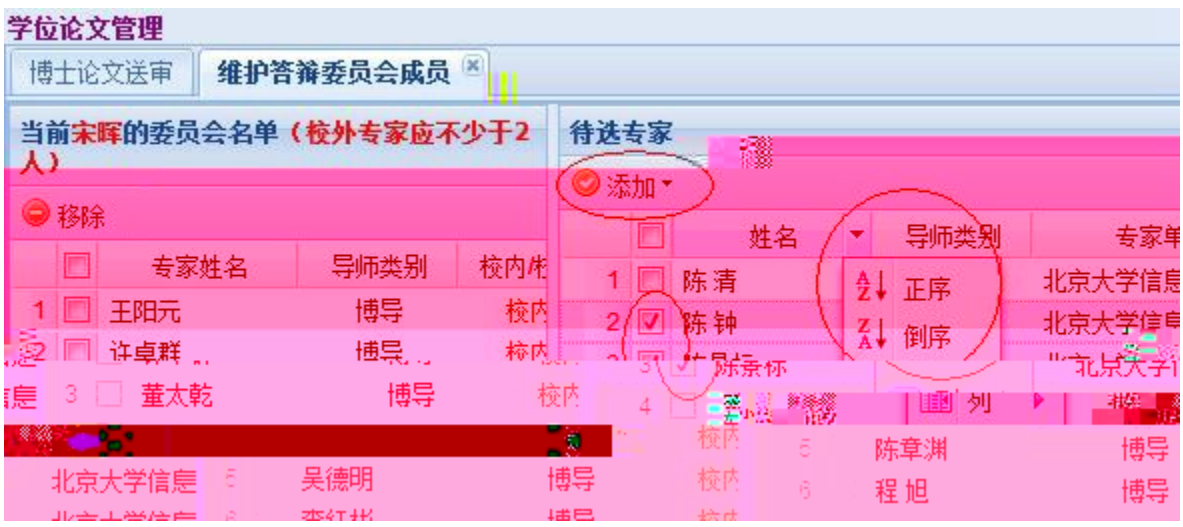

 $\hat{a}$ 

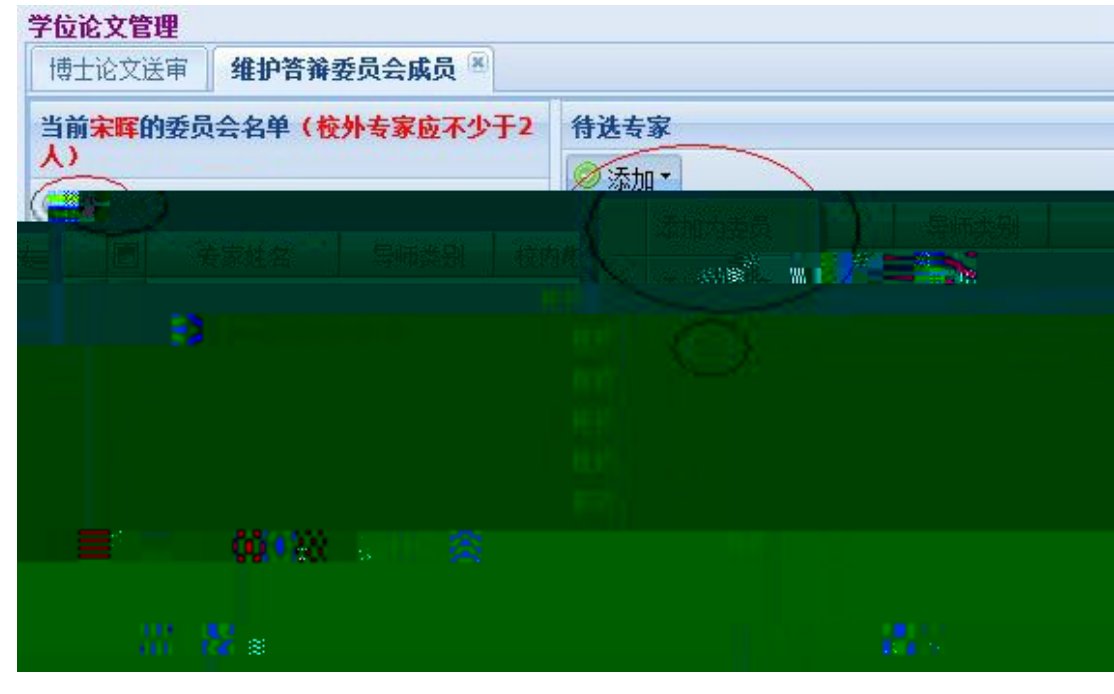

- $5.$
- $6.$
- $7.$

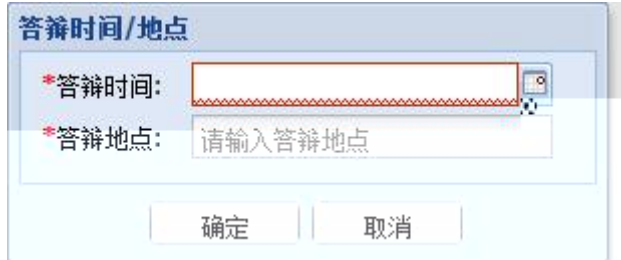

 $1.$ 

 $2.$ 

 $3.$ 

 $4.$ 

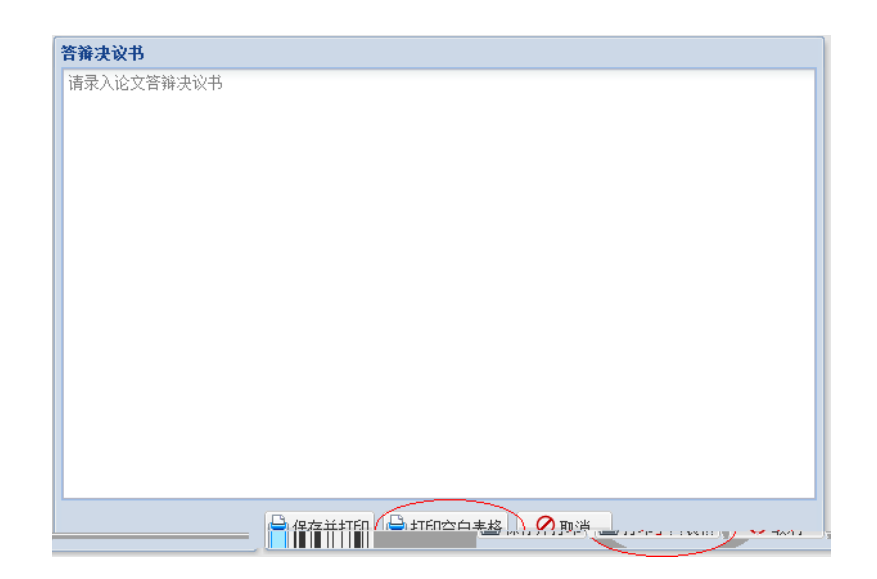

学位论文管理 博士论文送审 ◎添加答辩博士生 | ◎ 评阅管理 ▼ | ◎ 答辩管理 ▼ | ● 打印材料 ▼ 理系 学号 ◎ 查看审批状态 und. **& 维护工具:**  $\overline{1}$ **Taken I** .. **STATE**  $\dot{2}$ 信息 设置答辩时间地点 7 录入论文答辩结果

 $2.$ 

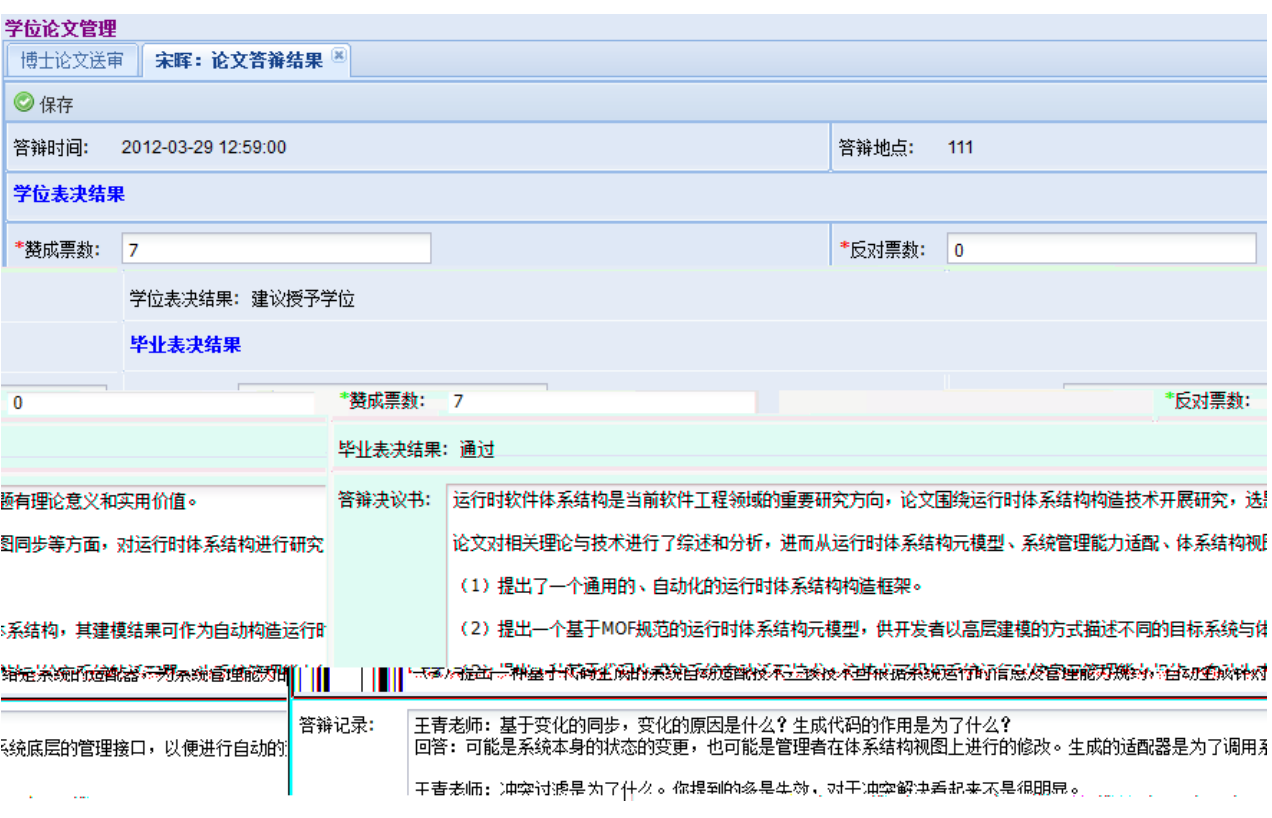

AÕÐ

ended and PDF points are proportional proportional and the points of the points of the points of the points of the points of the points of the points of the points of the points of the points of the points of the points o

#### <span id="page-24-0"></span>2.3.3  $\cdot$  !Að ½F7  $\times$

 $'$  6 µ1ŠEß0 œ D1ŠEß œ+UF >, ©6Š

1.  $\frac{a}{a}$ ,  $\frac{a}{b}$ ,  $\frac{a}{b}$ ,  $\frac{a}{c}$ ,  $\frac{a}{c}$ ,  $\frac{a}{c}$ 

 $\mathcal{P}$  , and  $\mathcal{P}$  , and  $\mathcal{P}$  , and  $\mathcal{P}$  , and  $\mathcal{P}$  , and  $\mathcal{P}$  , and  $\mathcal{P}$ 

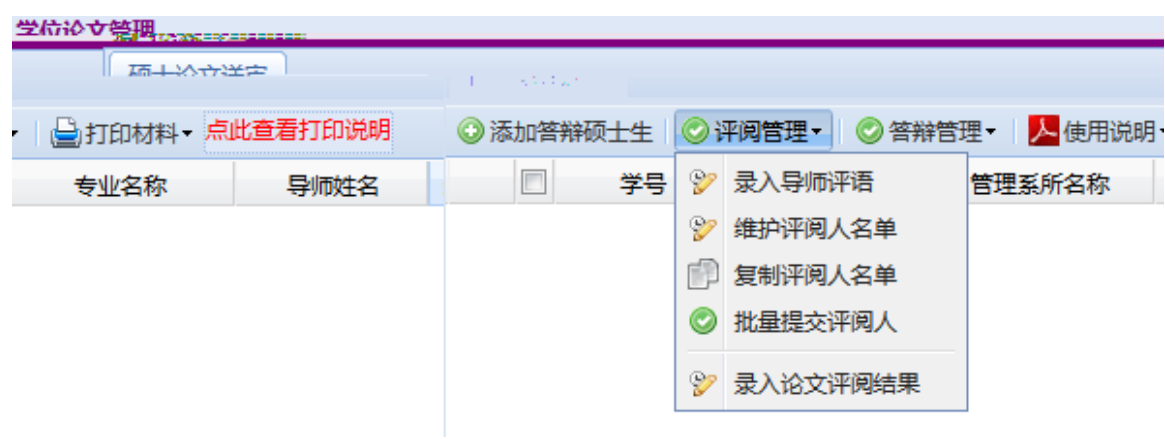

 $2.$ 

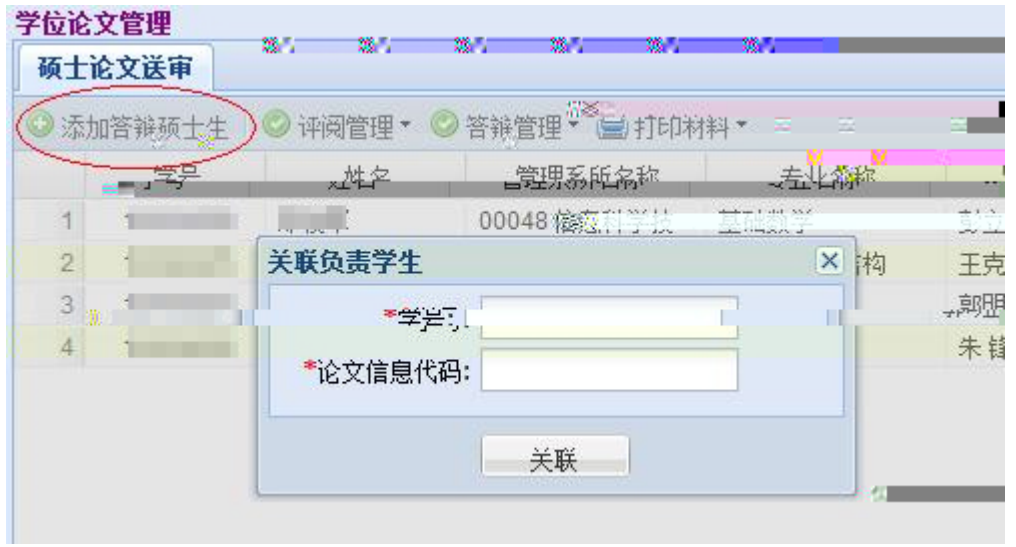

 $1.$ 

 $1.$ 

 $2.$ 

 $\mathcal{D}$ 

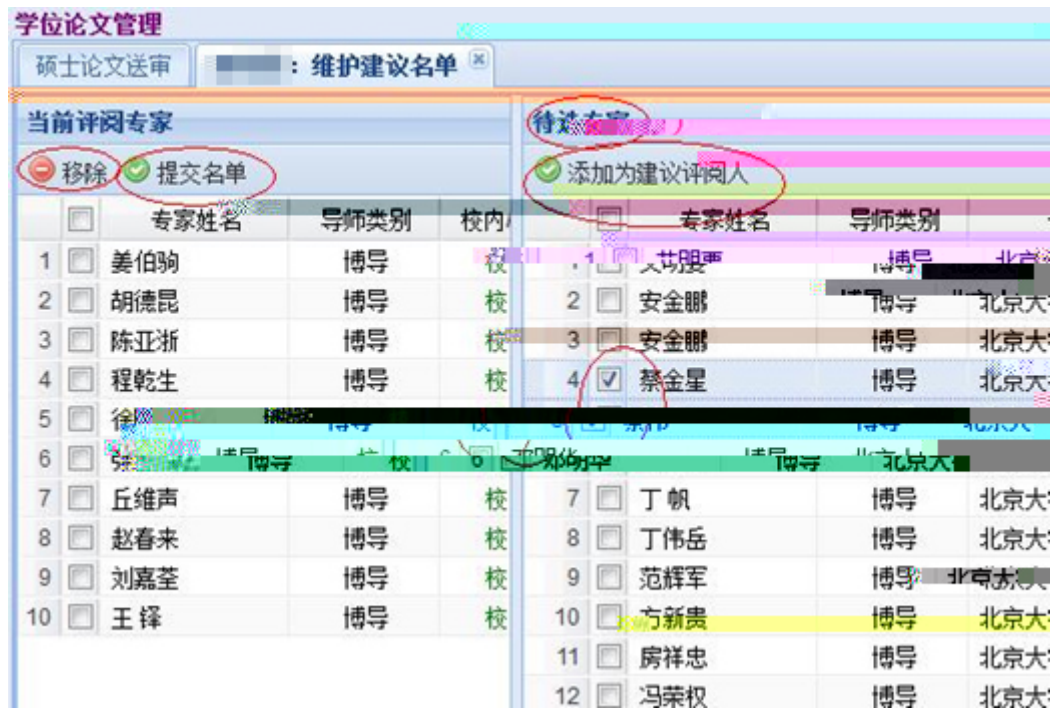

 $\kappa$ :  $\kappa$ 

 $3.$ 

#### $4.$

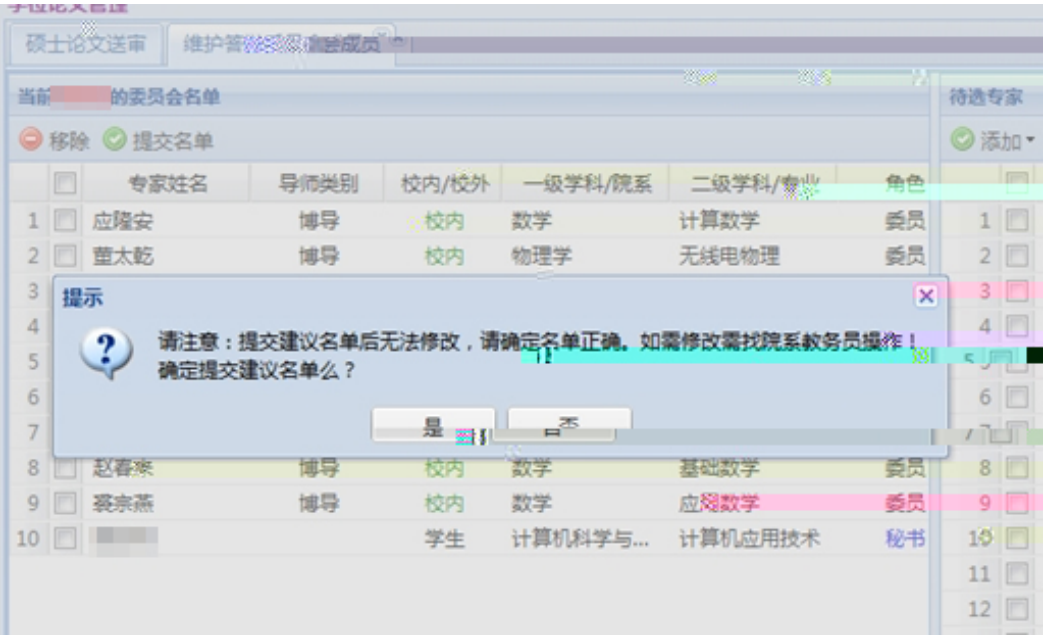

 $\overline{1}$ .

 $\hat{\boldsymbol{\alpha}}$ 

"

 $\overline{c}$ 

 $\overline{\phantom{a}}$ 

 $\hat{\boldsymbol{\mu}}$ 

 $\alpha$ 

 $\angle$  £ µAô5¤1ŠEß ,L\* f&ï

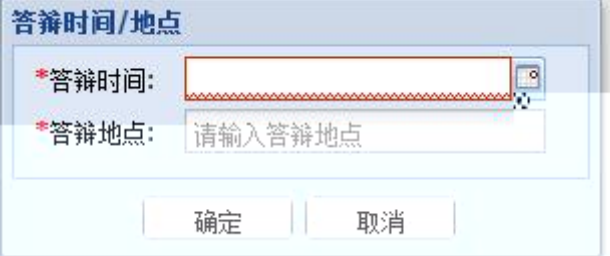

 $1.$ 

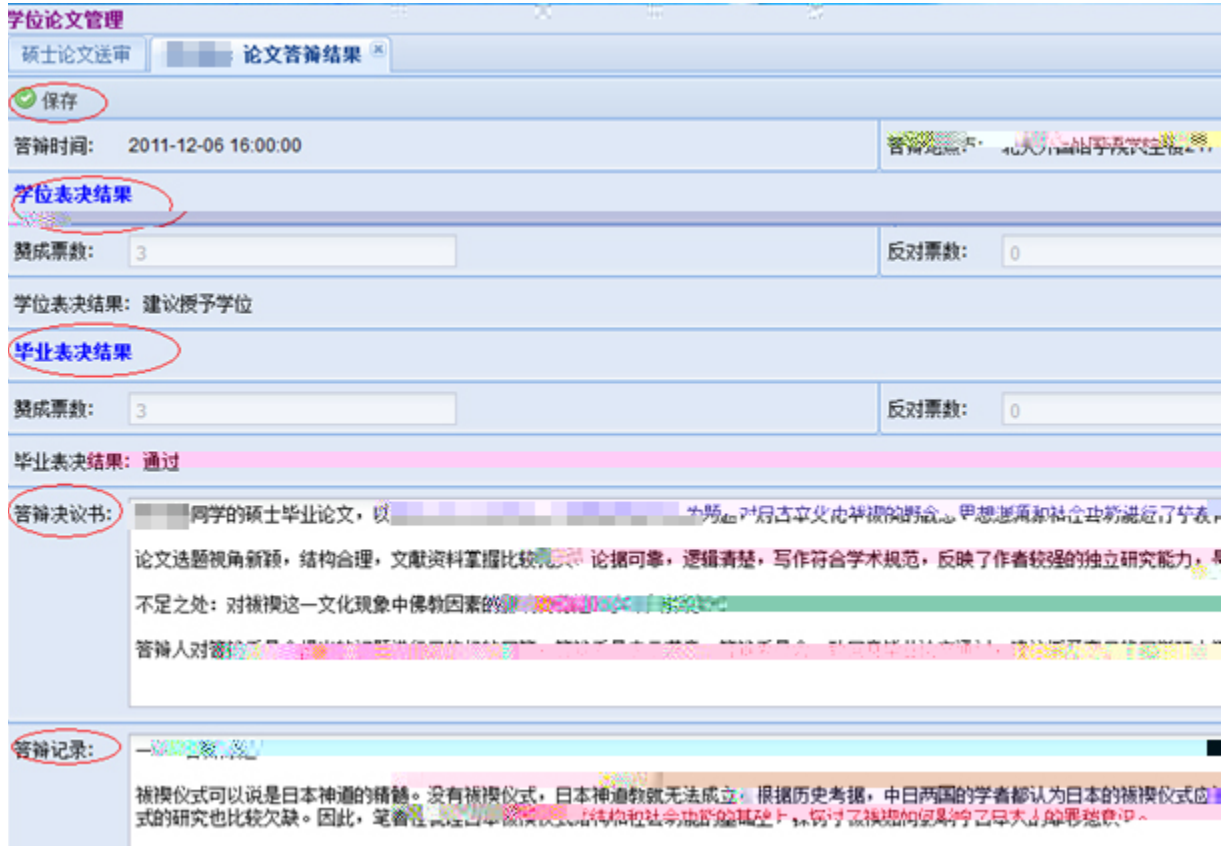

PDF

#### <span id="page-32-0"></span>3. •  $\times 67$  >-. ©

#### <span id="page-32-1"></span>**3.1 •!œƒAð½1ŠEßׯ -=<P×n 0AÅ**

- 1.  $\frac{a}{\sqrt{a}}$  ,  $\frac{b}{\sqrt{a}}$
- $2.$
- $3.$  $4.$  " ",
- $\mu$  and  $\mu$  is the set of  $\mu$  is the set of  $\mu$  $\alpha$
- 资格名单";
- $\mathcal{A}$  $5.$
- $6.$
- $7.$
- $8.$
- $9.$

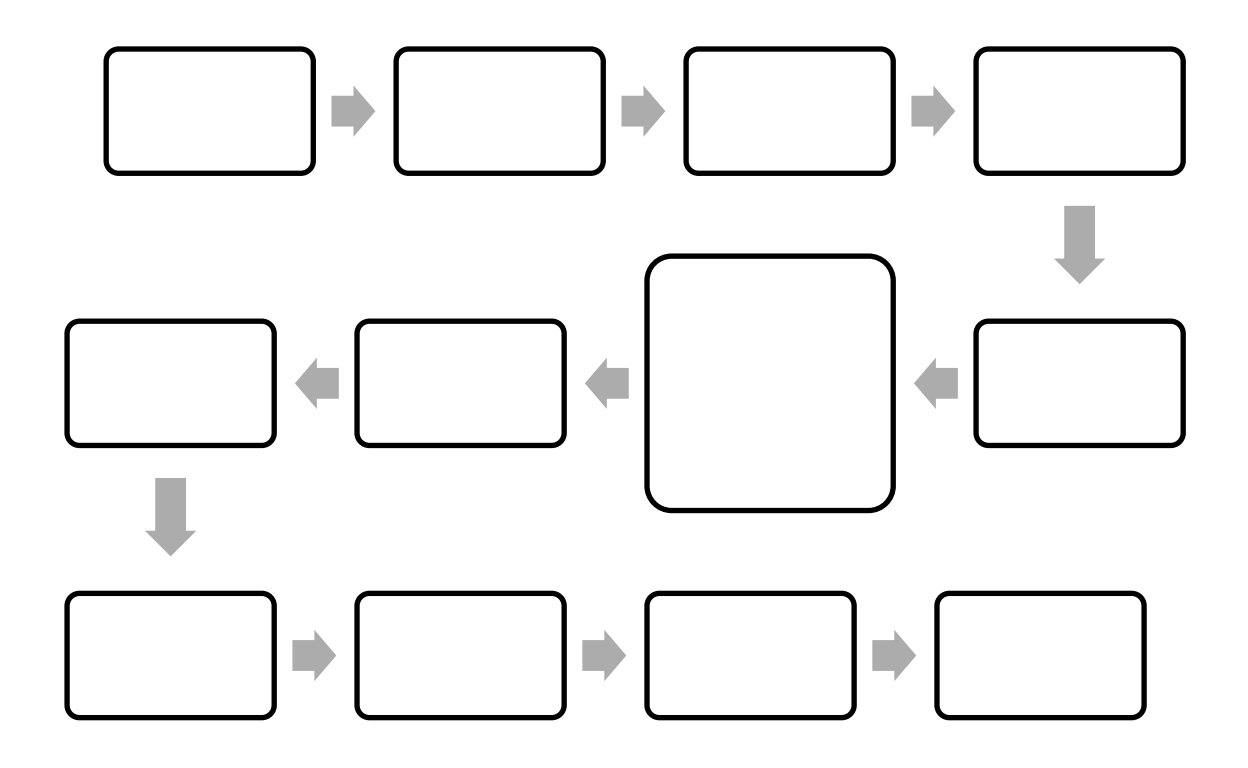

### <span id="page-33-0"></span>**3.2 •!+U1ŠEßׯ˜E×»ï**

#### <span id="page-33-1"></span>3.2.1  $\hat{A}$  a ]  $\times$

- 1.
- $2.$
- $3.$
- 4. 相关签字是否完整。

#### <span id="page-33-2"></span>3.2.2  $68^*$  ]  $\times$

- 1.  $\blacksquare$
- $2.$

- $4.$
- 
- $5.$   $*$   $*$   $*$
- $6.$
- $7.$

#### <span id="page-35-0"></span>2>-.©

#### <span id="page-35-1"></span>**4.1 ¡Ï ‰ ¦2>AúB#>žr**

 $\mathfrak{a}$  , and  $\mathfrak{a}$  , and  $\mathfrak{a}$  , and  $\mathfrak{a}$  ,  $\mathfrak{a}$  ,  $\mathfrak{a}$  ,  $\mathfrak{a}$  ,  $\mathfrak{a}$  ,  $\mathfrak{a}$  ,  $\mathfrak{a}$  ,  $\mathfrak{a}$  ,  $\mathfrak{a}$  ,  $\mathfrak{a}$  ,  $\mathfrak{a}$  ,  $\mathfrak{a}$  ,  $\mathfrak{a}$  ,  $\mathfrak{a}$  ,  $\mathfrak$ 

 $Firefox$ 

 $\mu$ 

# <span id="page-36-0"></span>4.2 5\* ÚAð 1/2AúL; ð 0Aä C <

 $4.1$  " " " "

 $\overline{\phantom{a}}$ 

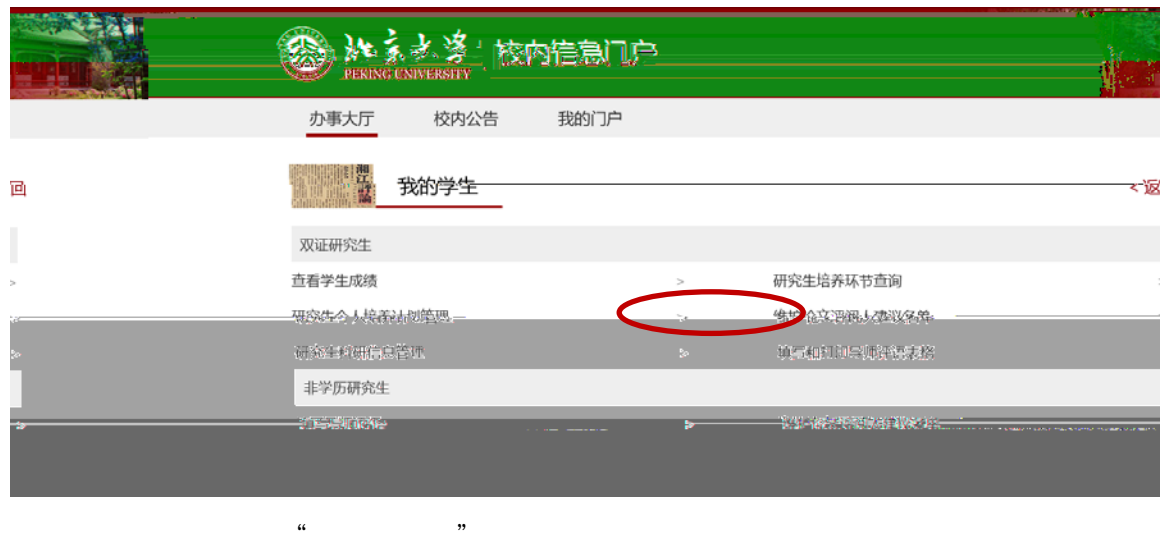

 $\kappa$ 

 $R = \frac{m}{\sqrt{2\pi}}$ 

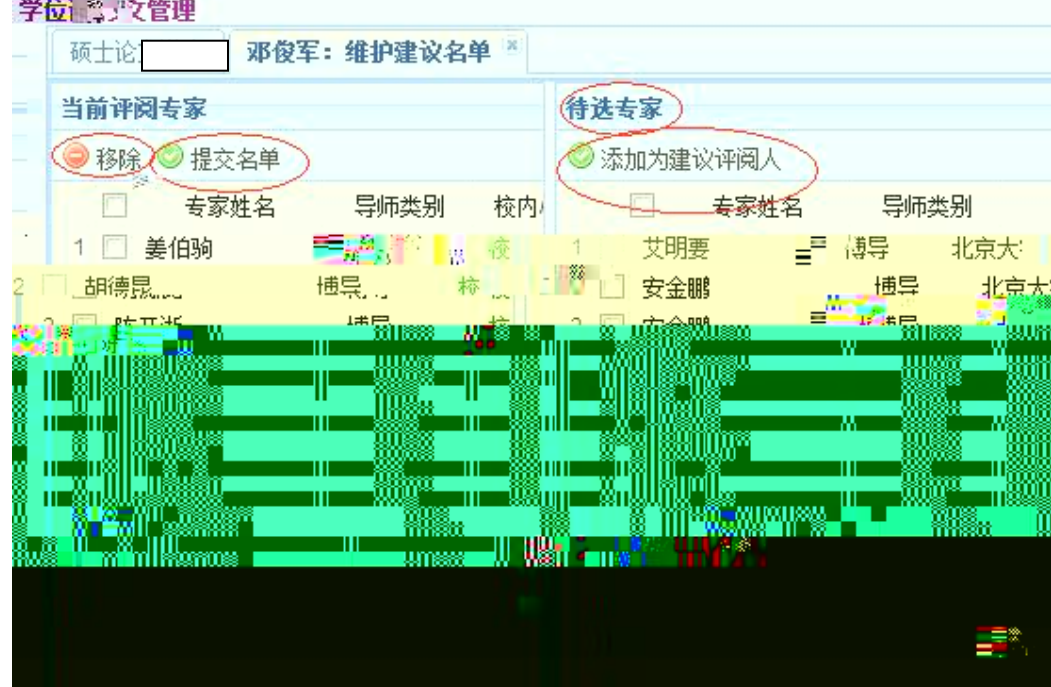

<span id="page-39-0"></span> $5. -$ 

# <span id="page-39-1"></span>5.1 • !.J0¬+U1ŠEß+iB- † Ï x ?-&ï

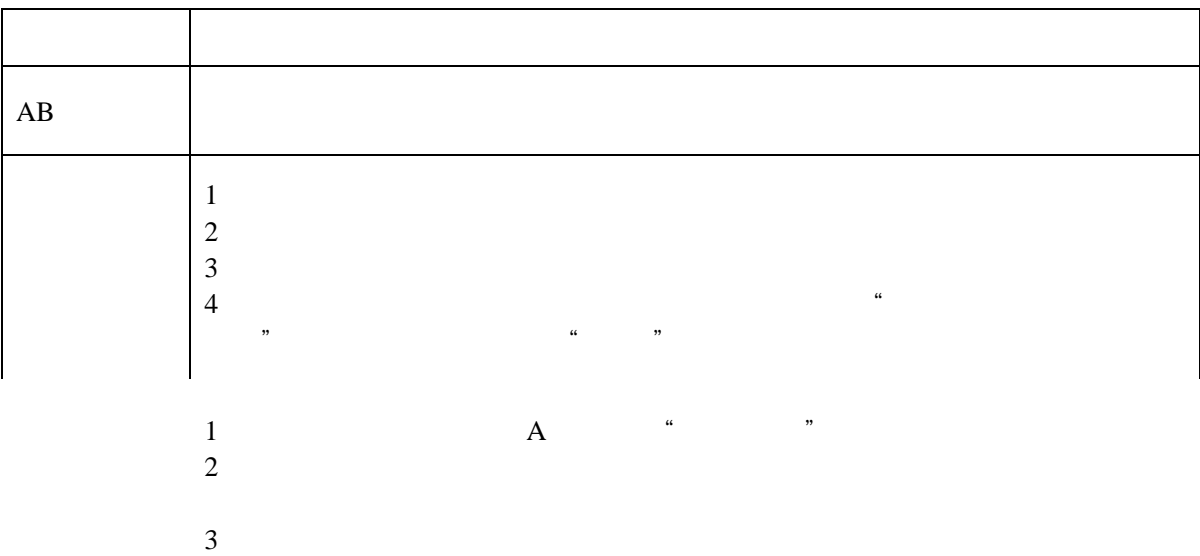

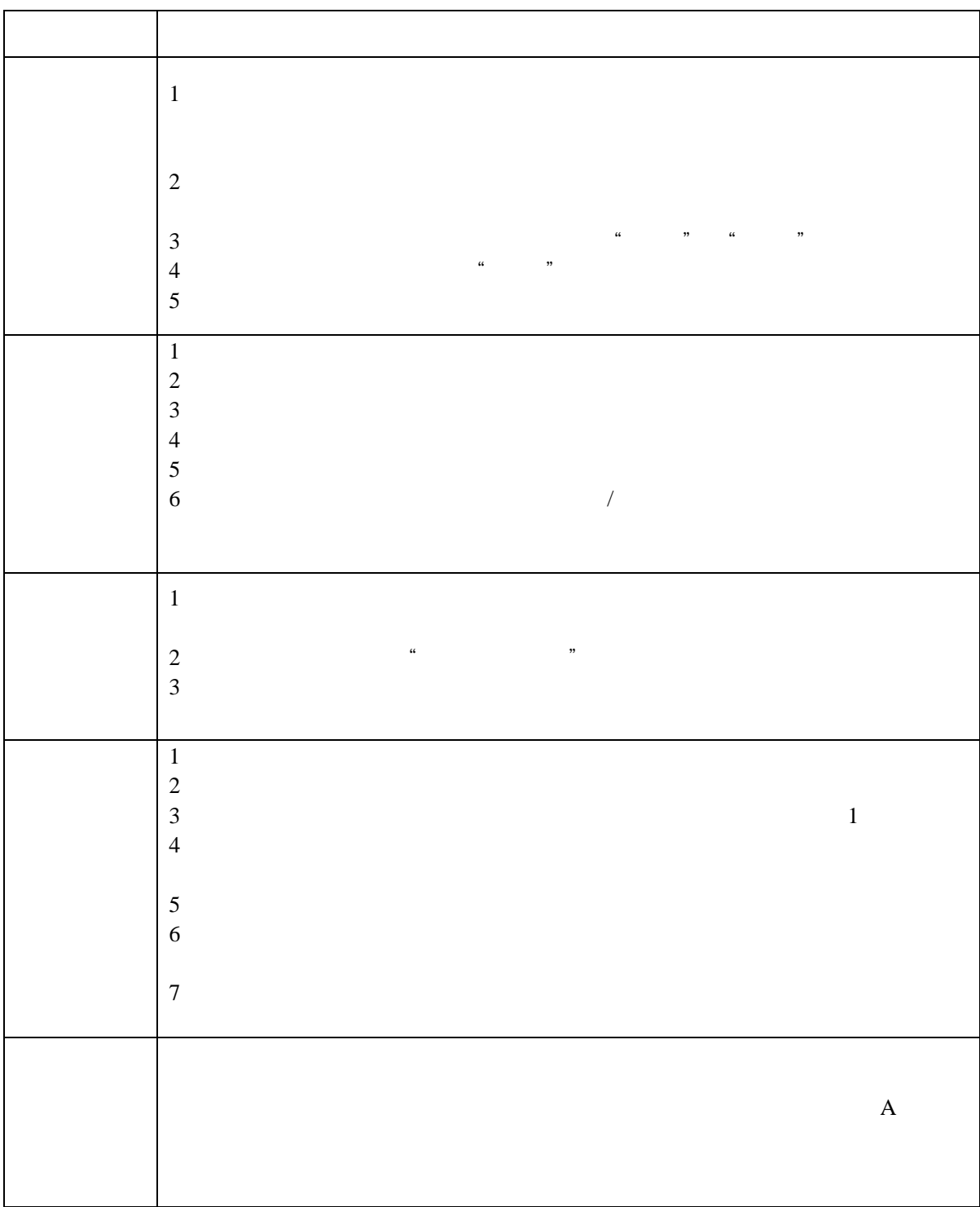

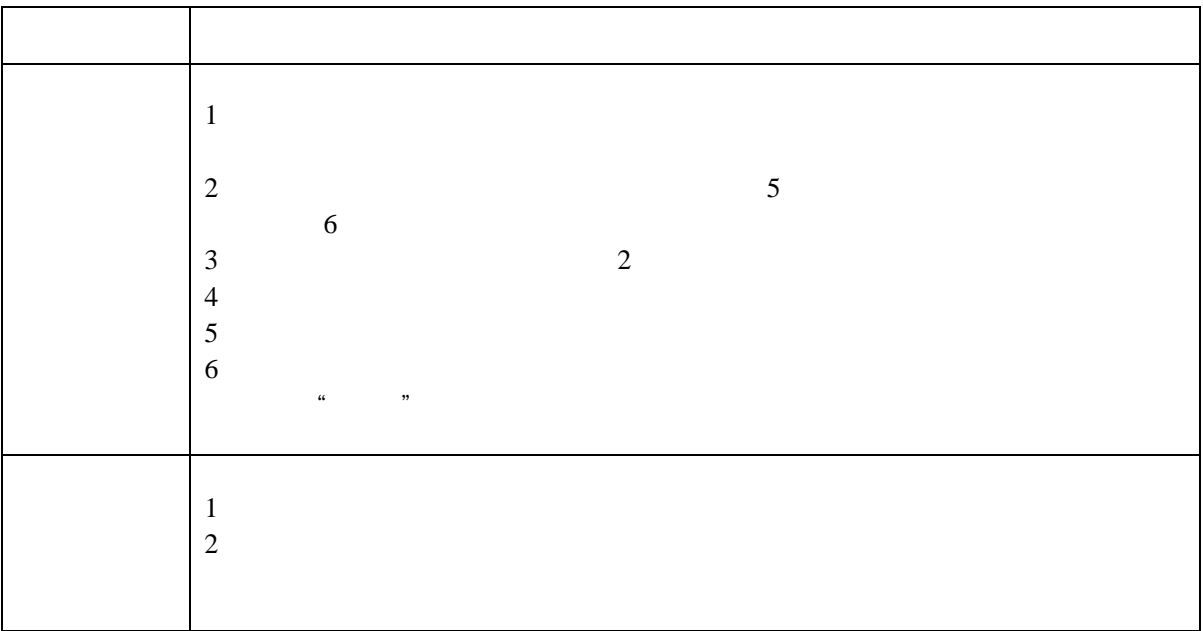

## <span id="page-42-0"></span>**5.2 •!œƒ×¯-.©†Ï\$; ‹**

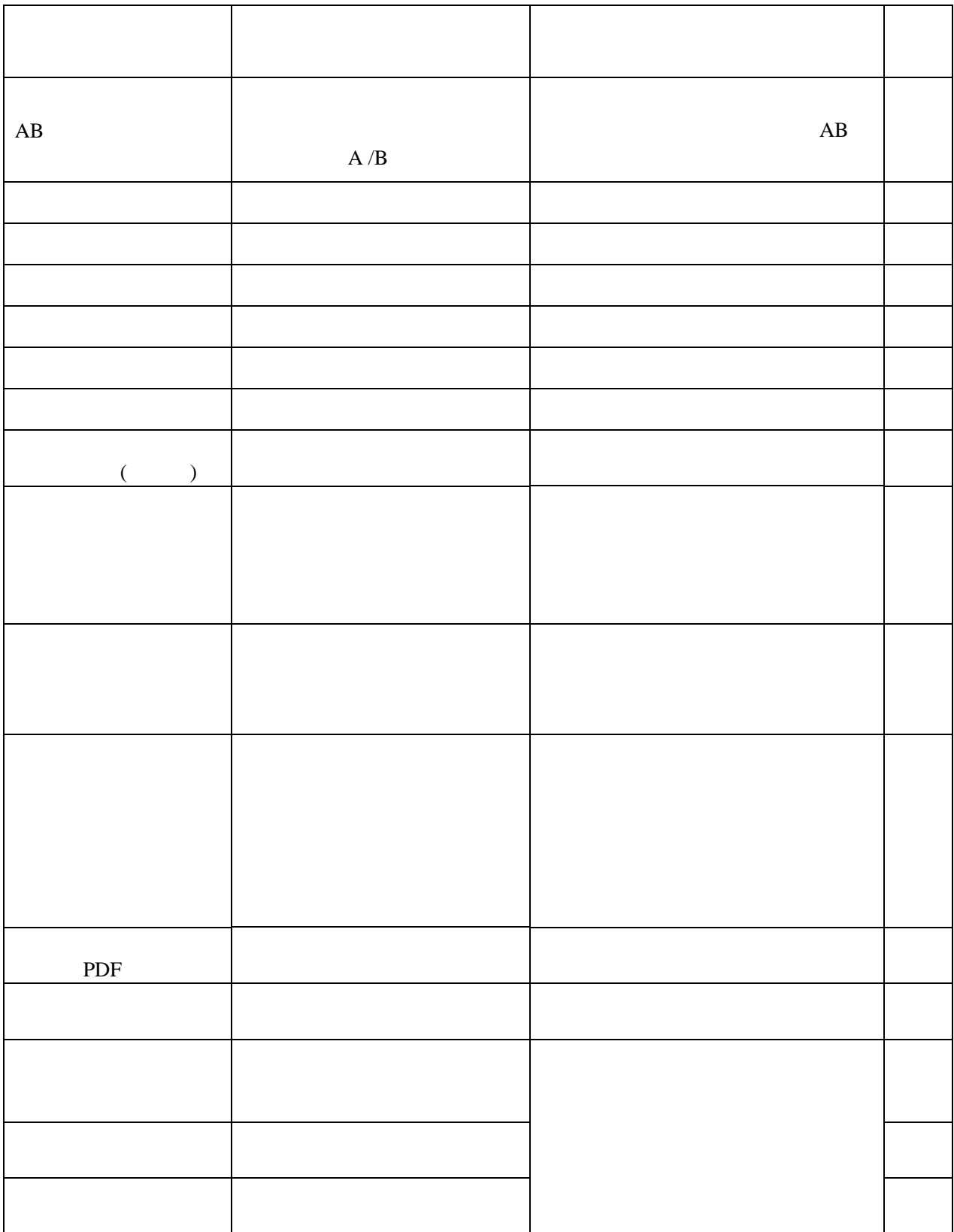

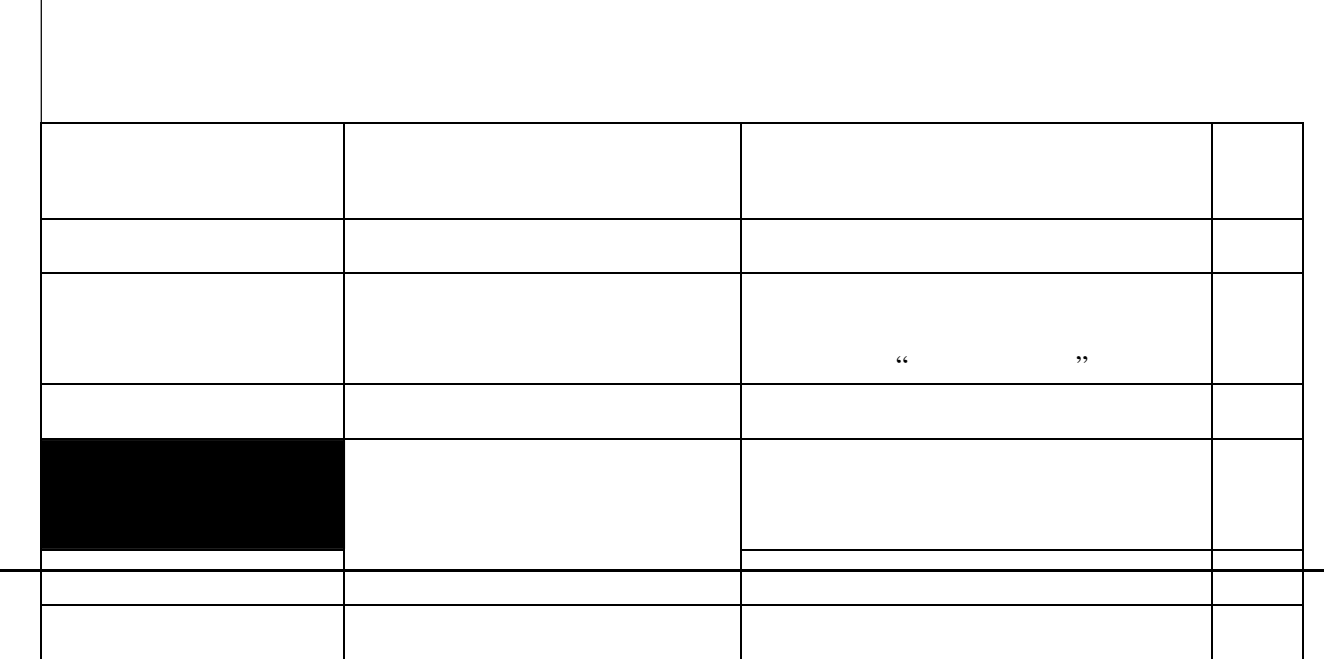

北京大学攻读博士学位研究生

# 学位审批材料公

(本材料一式一份,存学校档案)

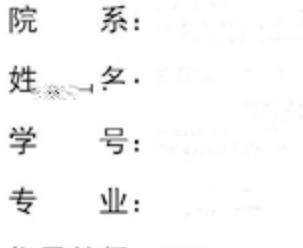

指导教师:

学位审批材料包括:

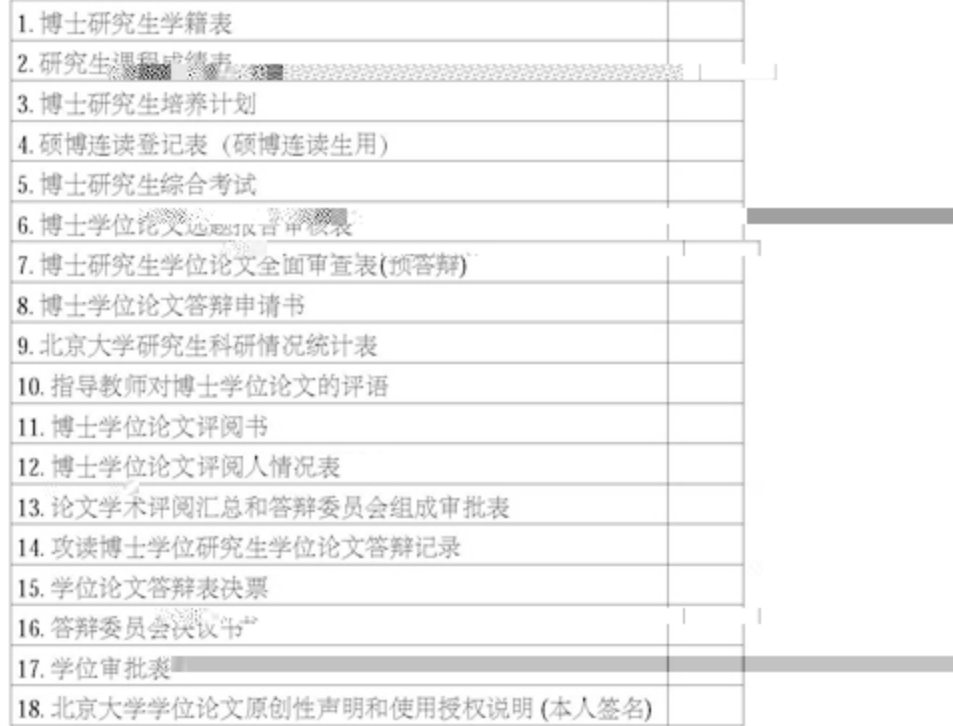

 $\mathcal{L}_{\mathcal{A}}$ 

北京大学研究生院

20 年 月 t t

北京大学攻读博士学位研究生

# 学位审址材料B中1-1014年

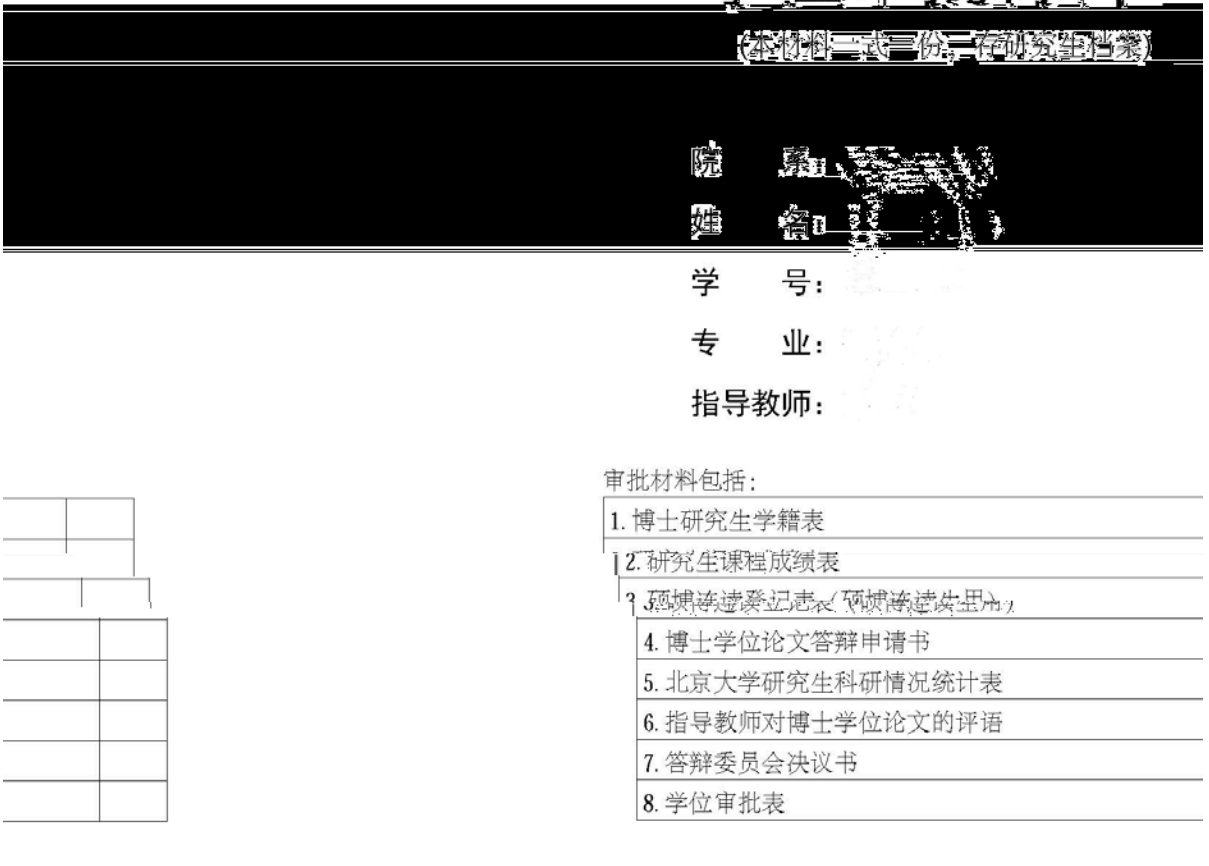

" 平息天学研究生

20 年 月

霊。

 $\sim$   $\sim$ 

# <span id="page-46-0"></span>**5.3 .‹!œƒ×¯-.©†Ï\$; ‹**

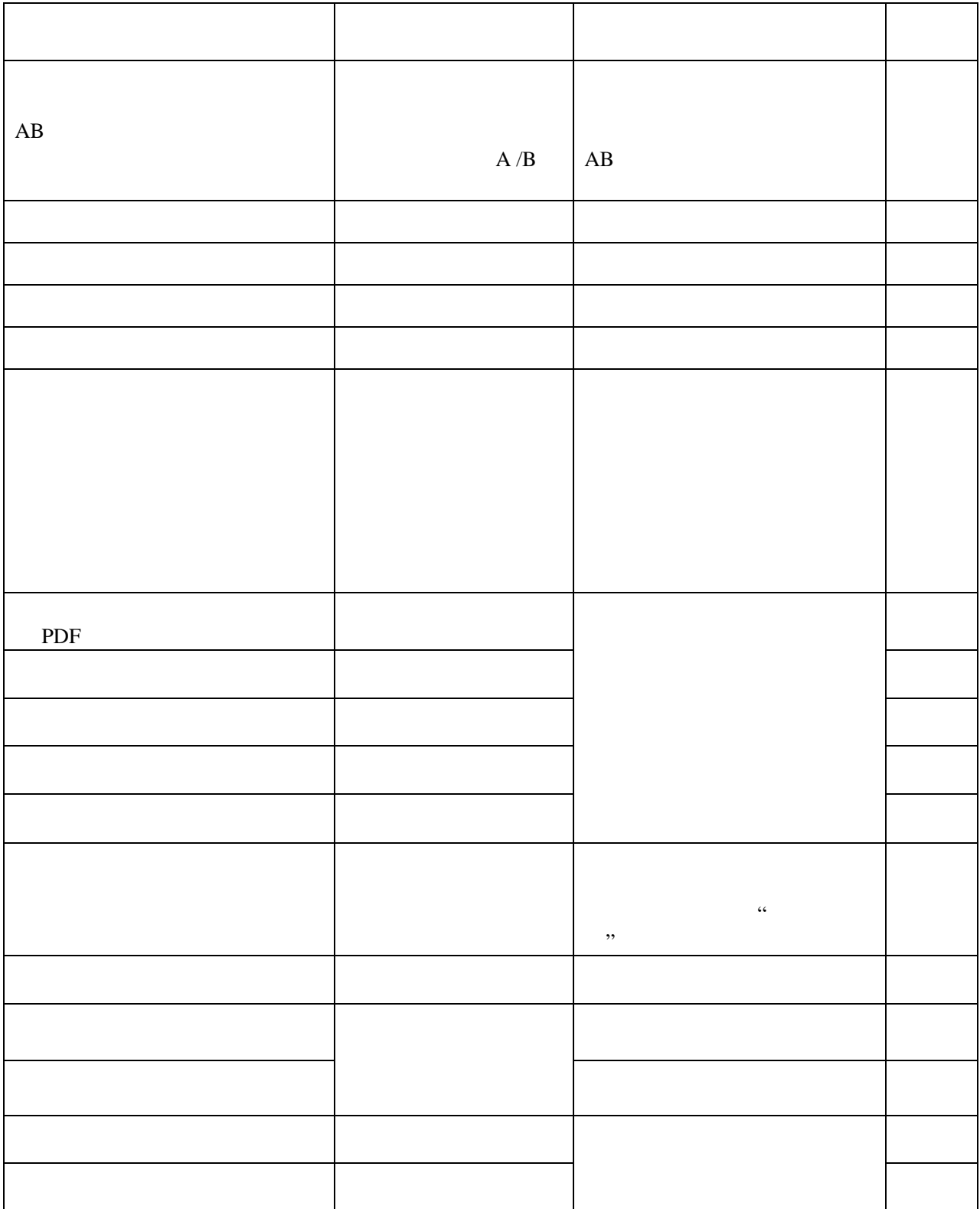

北京大学攻读硕士学位研究生

# 学位审批材料公

(本材料一式一份,存学校档案)

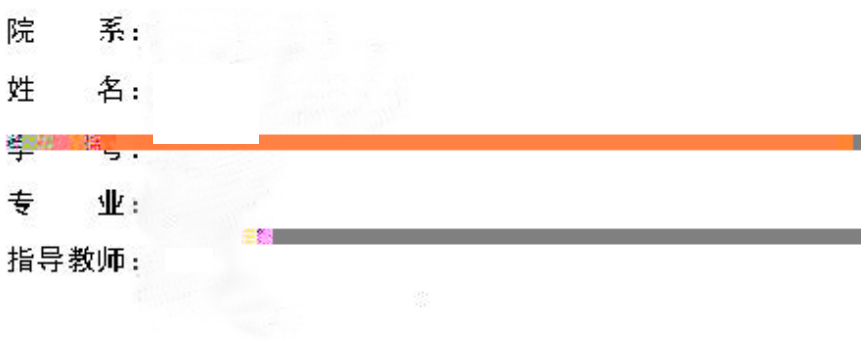

学位审批材料包括:

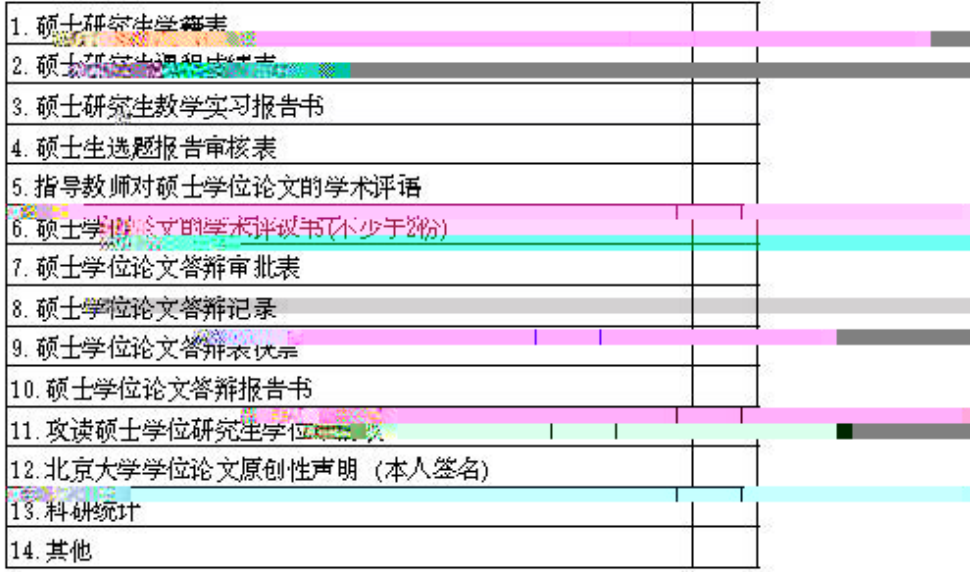

北京大学研究整察生

20 年 月

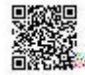

## 北京大学攻读硕士学位研究生

# 学位审批材料B

D. 哈萨哈哈, 第二次对方空临床)

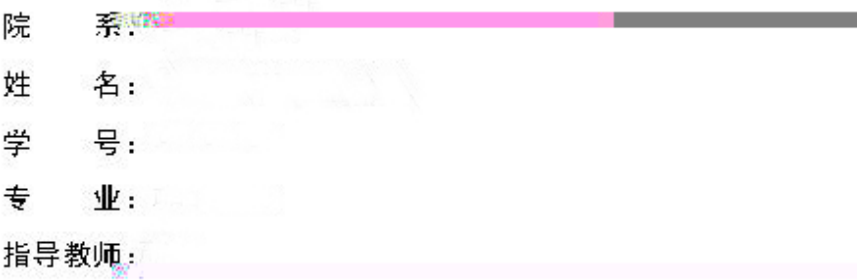

#### 审批材料包括:

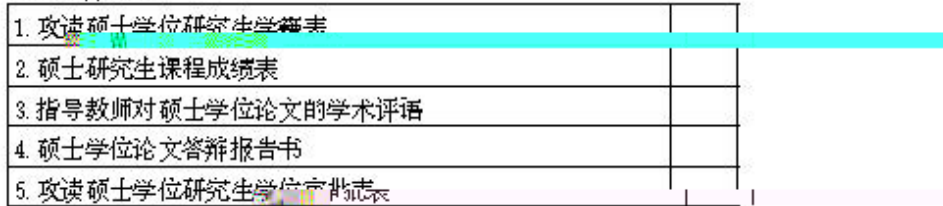

北米人字研究全院

20 年1月

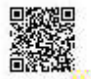

### <span id="page-49-0"></span>6. Lz  $\leftarrow$

# <span id="page-49-1"></span>**6.1 Mâ]œ.J0¬+UœƒAð½,º0b?·"xDœÏrE**

<span id="page-49-2"></span>6.1.1 ce  $f$ Að ½,<sup>o</sup> 0 b?·"x

#### <span id="page-49-3"></span>6.1.2 ce  $f$ Að ½, $^{\circ}$  68bE

- 1. 封面。
- 2. 版权声明。
- $3.$
- 
- $4.$

<span id="page-50-0"></span>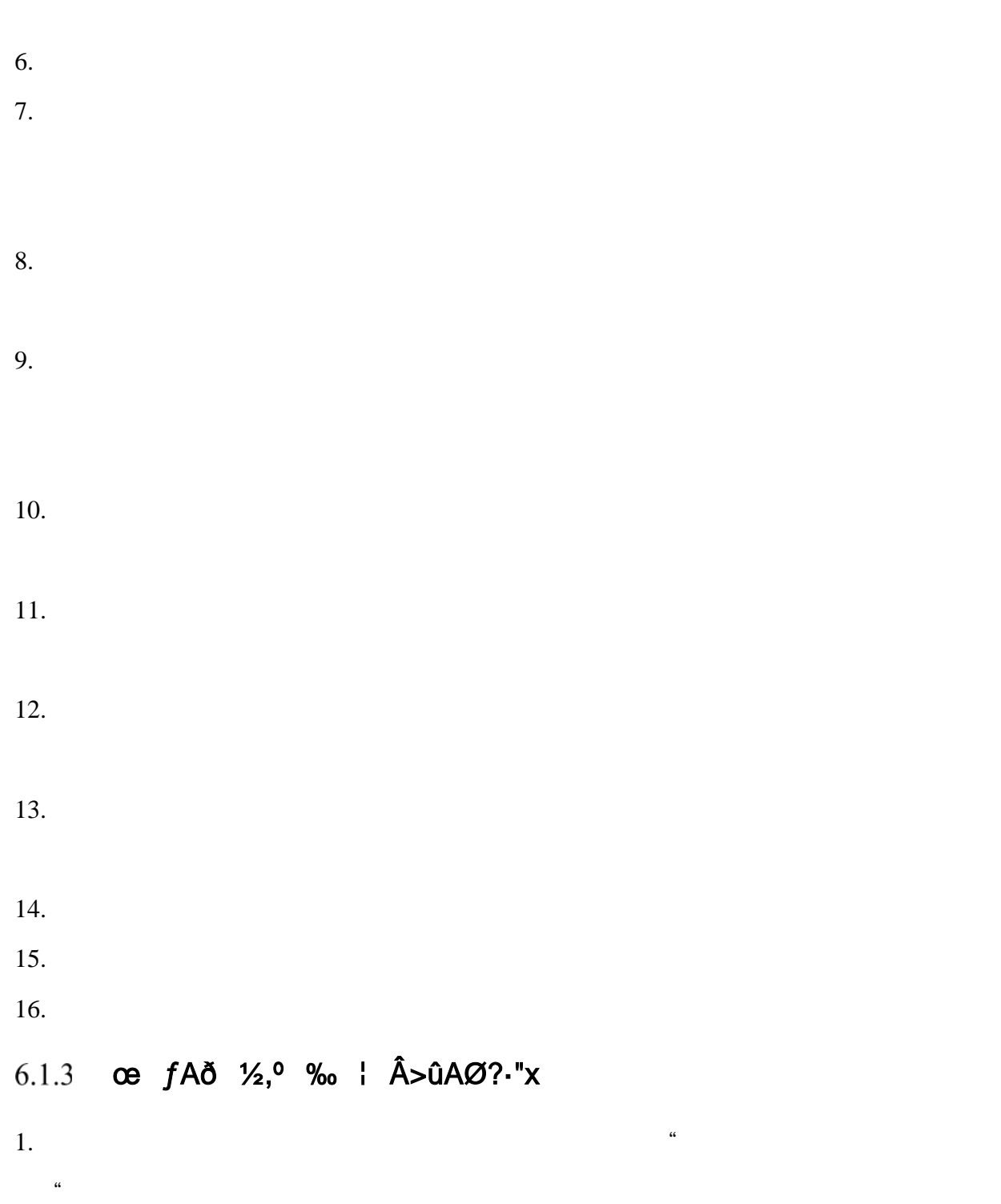

 $2.$ 

# <span id="page-51-0"></span>6.1.4 ce  $f$ Að ½,<sup>o</sup> ÛF7?·"x

- 1.  $\blacksquare$
- $2.$

- $3.$
- 

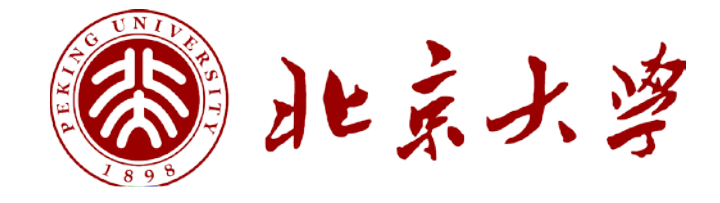

Æ Æ  $\infty$  $\tilde{L}$ Æ Æ  $\bar{\rm I}$ Æ Æ

#### ENGLISH TITLE

Author's Name ( Major ) Directed by (your supervisior's name) ABSTRACT

KEY WORDS: Key Word 1, Key Word 2, Key Word 3, ……

## <span id="page-54-0"></span>6.2 .J0¬+UAð 1/21ŠEß Â œ f+iB- n7#A\$NÎ

1.  $\hat{u}$  1 œ  $f A \delta$  1/<sub>2</sub>,  $\delta$  1 ŠE 60 œ  $\hat{E}$  - =  $\ddot{o}$  ~ - ,  $\ddot{E}$ 

### 2. 1ŠEß0 œ, °6, CY ? Ñ Ë

 $\overline{1}$  $\overline{2}$  $\mathfrak{Z}$  $\overline{4}$  $5<sup>1</sup>$ 6  $\overline{7}$  $8\,$  $\overline{\phantom{a}}$  $\alpha$ 3. Að ½AúL; Â1ŠEß, %>ž r ûN± 315 AE3 M Ë - % AE3D% º e ö ~

4. Að 
$$
257
$$
 B>, I iAúl;  $f$ , e \ 6 D? 2 > Aúl;FPEý Ë

\n5. ce fAð  $22Aúl$ ;  $5$ ? - = ö ~Cz r Ë H ? ?. x Ê

\n6. Að  $22Aúl$ ; ? 6  $\delta$  7 \ 15 E? ÷ , e \ 16 % 125 E? 6  $\delta$  7 \ 16 E? ÷ , e \ 17 % 13 E R 25 P M6? 7 G  $\delta$ , 2 > % 13 E R 25 P F 2 M Ê

\n7. 15 E R 25 P M6? 7 G  $\delta$ , 2 > % 13 E R 25 P F 2 M Ê

\n8. û 115 E R 25 P F 2 = q c < a M6? 6 ~ — , Ê

 $\hat{\boldsymbol{\mu}}$ 

 $\alpha$ 

,,

 $\boldsymbol{\eta}$ 

9. (B D1ŠEß Ž P F Ž Ë

10. 1ŠEß Ž P F Ž { C73 f p } \* ~ F Ž?-# E ÑL\$NÎ Ë

11. œ  $f$ Að ½1ŠEß0A Å e ö ~ Ë

12. 1ŠEß0 œ Ê ^ 1ŠEßAæ ‹ Aæ ‹ Ñ » ï Ë

13. 1ŠEß>ž é/ž @.J0¬+U C73 \ C j L Ë/ž D Ã>> j Ë  $\mathcal{L}(\mathcal{L})$  and  $\mathcal{L}(\mathcal{L})$ 

14. ce  $f \times$  + i c %  $\mu$ +^1' C1 L+gM Ëð 1'

15. 2 > LAð ½AúL; ð ^ 3 L , , , C73 è1J1' C , % \ µ+^+k †1' C

 $\boldsymbol{v}$ 

 $\blacksquare$ 

16. œ fAð ½1ŠEß, ‹1ÍFPEý Ë

17. œ fAð ½1ŠEßM6? ¢ 6 t>, M Ë

 $\hat{\boldsymbol{a}}$ 

 $1-2$ 

http://grs.pku.edu.cn "

- 23. !+U %+iB-.< ! œ f Ë
- 24. )æ F5 c œ < = F5 LB40A C0& ?KO ¸ ¸ ‹ \$!™ Ë
- 25.  $\cos f \times -$  Albei Both Both
- 26. <sup>a\*</sup>< !+U\ 翻

27. J0¬+U" P fG3M6? ^ @ V & j<sup>1</sup>/<sub>2</sub> Ë

28. œ f Ô?-"x Ú,<sup>o</sup> œ fAð ½+k+↑FJ Ë «ûN± Ú M Ë

29. œ f Ô?-"x U, o ce fAð ½+k t(~ ? <?-"x Ë < , @ V , , < @ ' 30. œ f Ô?-"x Ú,° œ fAð ½+k †(~ (5 ÚF % \$ o M Ë 31.  $\infty$  f  $\hat{O}$  % 0 -  $\frac{3}{4}$   $\frac{3}{4}$   $\infty$   $fA \div D$  M  $\ddot{E}$  % B  $\infty$   $fA \div \infty5$ 32. ce f Ô % 0 -1ŠEßFPEýA÷ D M Ë , < Ô\*< Ë  $\alpha$  $\,$ ,, 33. 91 ce  $f$  D  $\Box$ ,  $\dot{O}$  ce  $fA \div$  ce C  $\Box$ ,  $X$  g  $\Box$  %  $\Rightarrow$   $\dot{O}$  ce  $fA \div$  ce M  $, ,$ https://grs.pku.edu.cn/index.htm -

#### 35. 91 ce  $f$  D, ce  $f$ A $\div$  ce  $\sqrt{ }$  ( B = AU $A \div$  E

 $\alpha$  $\boldsymbol{\eta}$ http://www.pku.edu.cn/graduate/index.html  $\alpha$ **,,** http://www.chinadegrees.com.cn/

" http://www.cdgdc.edu.cn/cn/

36. J0¬+UL<sup>~</sup> % 0 -9' ½ œ fA÷ D M Ë

37. (5 " P9í œ f ,<sup>o</sup>" P+U ,/ñ W • D>á 0 œ fAð ½ ? <sup>3</sup> >ã1•F ?ú>, p,°, (9í Í,º" PA÷ œ œ fA÷ œ e \ #3/4 Ë

 $,$ 

 $\alpha$ 

#### 38. + Nord **A**

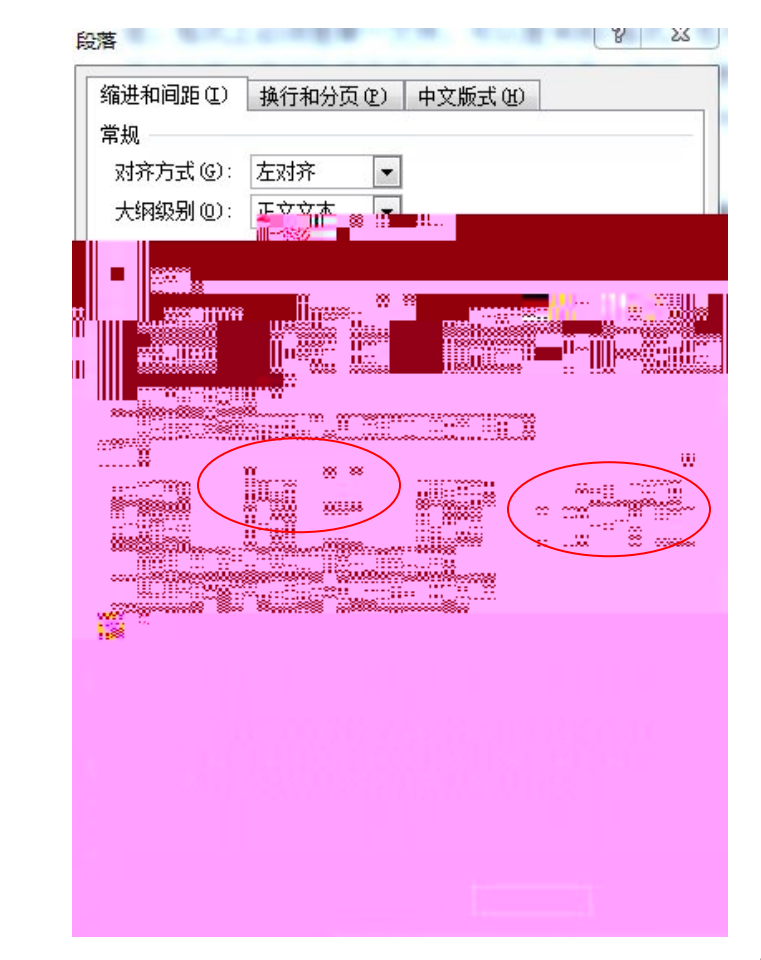

#### 39. , 4U F @ V+^, 0 < 6 ½ b r E œ fAð ½ Ë

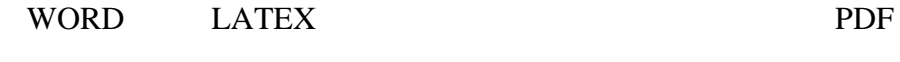

 $\alpha$ 

,,

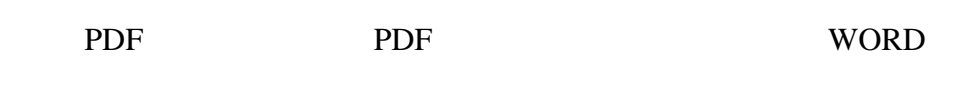

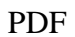

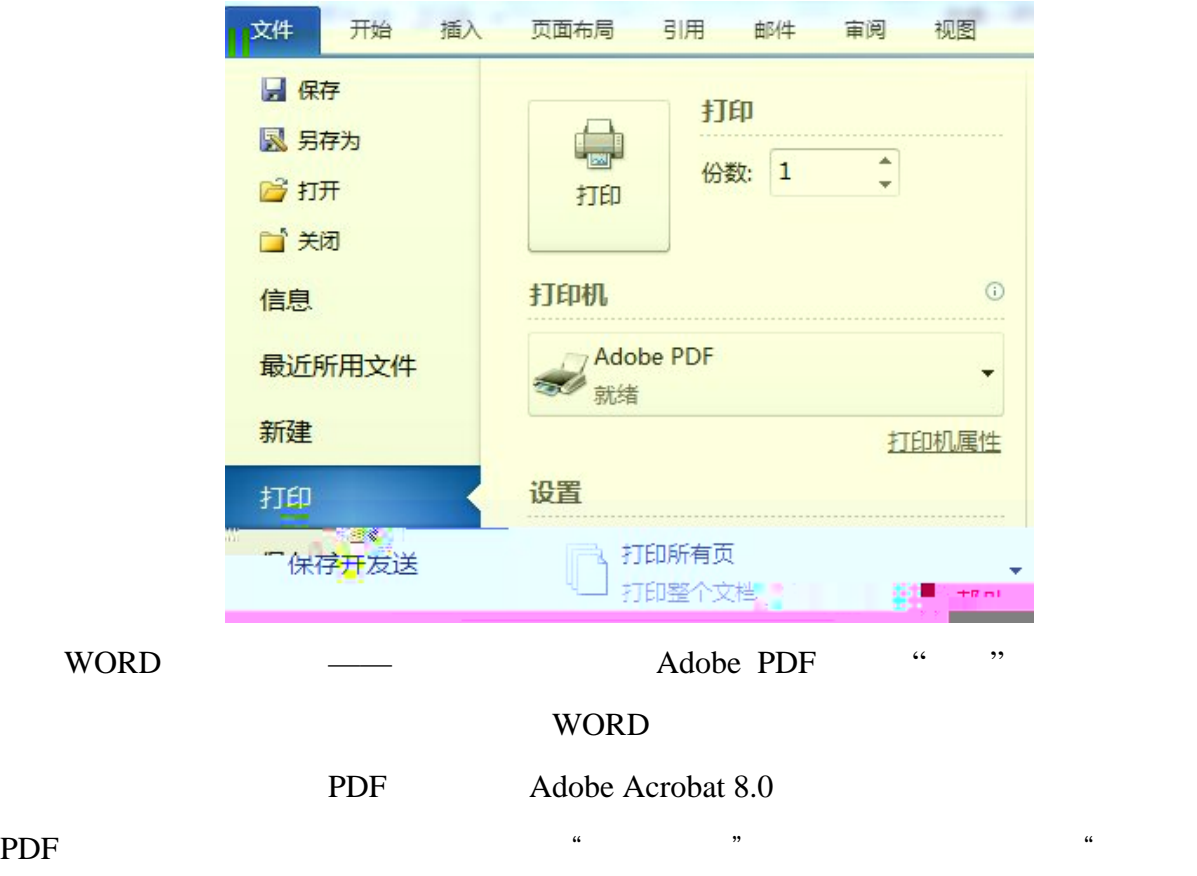

 $\mathcal{Y}$ 

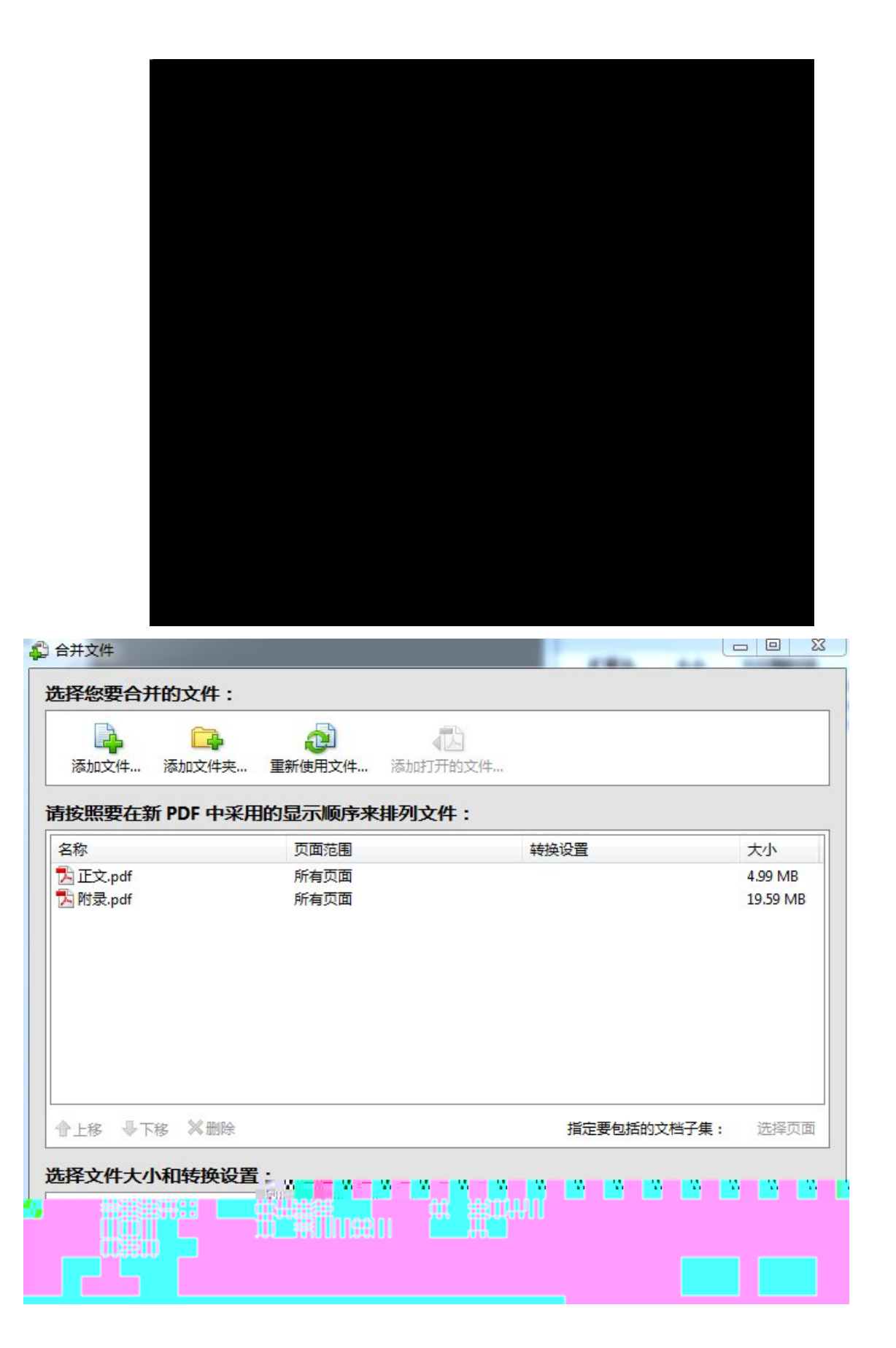